## МЕЖГОСУДАРСТВЕННОЕ ОБРАЗОВАТЕЛЬНОЕ УЧРЕЖДЕНИЕ ВЫСШЕГО ОБРАЗОВАНИЯ «БЕЛОРУССКО-РОССИЙСКИЙ УНИВЕРСИТЕТ»

Кафедра «Технология машиностроения»

# **ТЕХНОЛОГИЯ МАШИНОСТРОЕНИЯ**

*Методические рекомендации к практическим занятиям для студентов специальности 1-36 01 01 «Технология машиностроения» очной и заочной форм обучения*

**Часть 2**

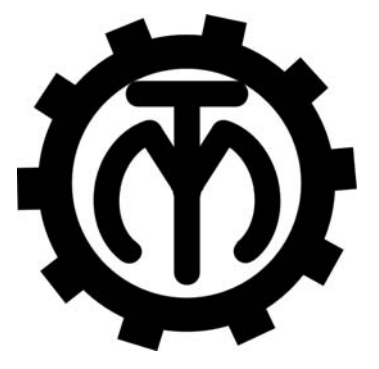

Могилев 2021

#### Рекомендовано к изданию учебно-методическим отделом Белорусско-Российского университета

Одобрено кафедрой «Технология машиностроения» «27» мая 2021 г., протокол № 14

### Составители: канд. техн. наук, проф. А. А. Жолобов; канд. техн. наук, доц. А. М. Федоренко

#### Рецензент канд. техн. наук А. П. Прудников

Приведены методические рекомендации к проведению практических занятий по дисциплине «Технология машиностроения», для студентов специальности 1-36 01 01 «Технология машиностроения» очной и заочной форм обучения.

Учебно-методическое издание

### ТЕХНОЛОГИЯ МАШИНОСТРОЕНИЯ

#### Часть 2

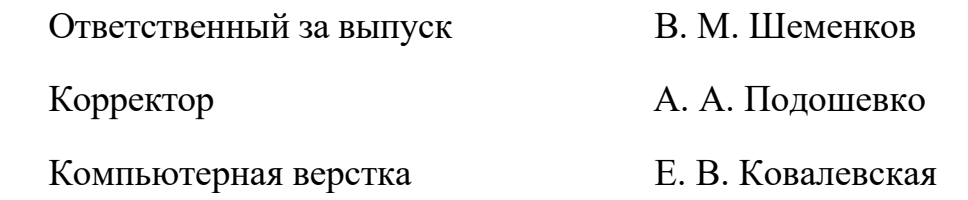

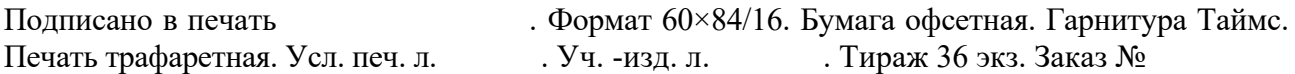

Издатель и полиграфическое исполнение: Межгосударственное образовательное учреждение высшего образования «Белорусско-Российский университет». Свидетельство о государственной регистрации издателя, изготовителя, распространителя печатных изданий № 1/156 от 07.03.2019. Пр-т Мира, 43, 212022, г. Могилев.

> © Белорусско-Российский университет, 2021

## **Содержание**

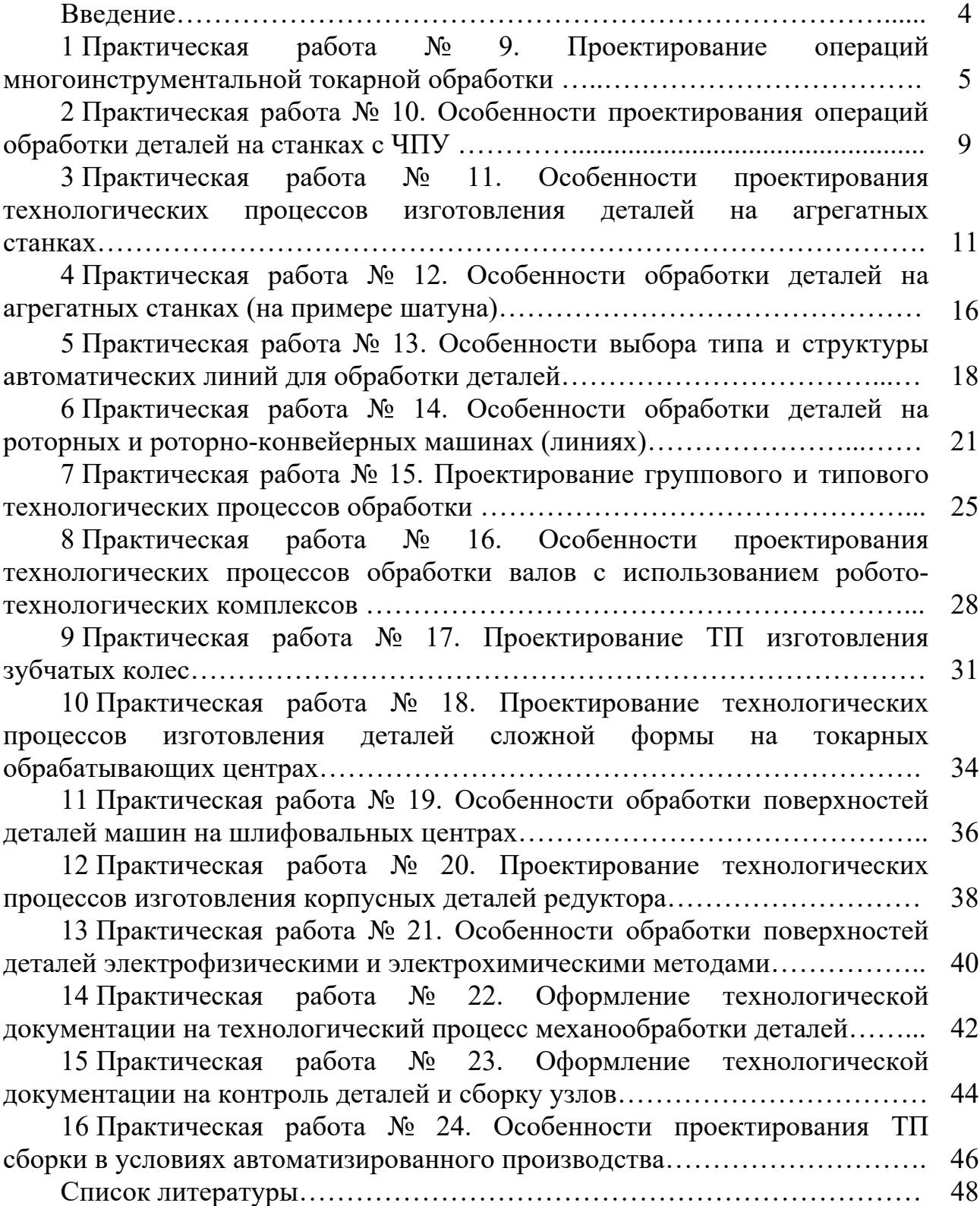

#### **Введение**

Целью учебной дисциплины является обучение студентов разработке технологических процессов изготовления деталей и сборки узлов машин в условиях любого типа производства.

Целью практических работ является формирование умений и навыков разработки технологических процессов, оформления технологической документации.

Отчет по каждому занятию включает следующее:

– цель практической работы;

– исходные данные (в соответствии со своим вариантом);

– расчеты и их результаты, выполненные в последовательности и записанные в форме, определенной настоящими методическими рекомендациями;

– графическое отражение результатов работы;

– выводы.

Защита практической работы проводится во время занятий устно, письменно или в форме тестирования.

Более подробно с содержанием практических работ, примерами их выполнения, а также с заданиями для выполнения можно ознакомиться в [1, 2].

## **1 Практическая работа № 9. Проектирование операций многоинструментальной токарной обработки**

*Цель работы*: приобретение практических навыков разработки наладок к многорезцовым токарным автоматам и полуавтоматам.

#### *1.1 Пример выполнения практической работы*

- 1 Цель практической работы.
- 2 Чертеж детали (рисунок 1.1).

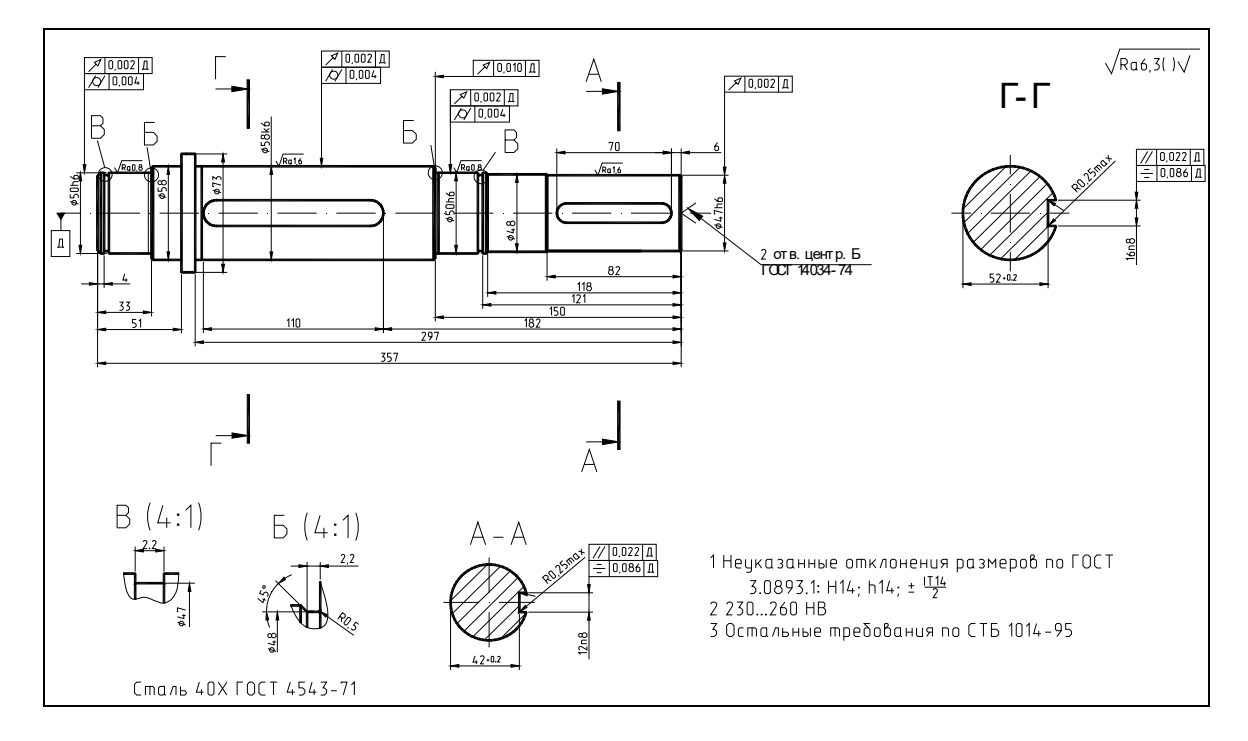

Рисунок 1.1 – Вал

3 Определяем возможность обработки ступенчатого вала в центрах. Приведенный диаметр вала (см. рисунок 1.1)

$$
d_{np} = \frac{\sum d_i l_i}{\sum l_i} = \frac{50 \cdot 33 + 56 \cdot 18 + 73 \cdot 9 + 58 \cdot 147 + 50 \cdot 32 + 48 \cdot 36 + 47 \cdot 82}{33 + 18 + 9 + 147 + 32 + 36 + 82} = 53,286 \text{ mm}.
$$

Тогда

$$
\frac{d}{l} = \frac{347}{53,286} = 6,7 \le 10...12.
$$

В связи с тем, что вал жесткий, возможно применение многоинструментальной обработки при базировании в центрах.

4 Разрабатываем наладку токарной автоматной операции обработки:

– проектируем наладку заднего (поперечного) суппорта.

Определяем количество обрабатываемых поверхностей и инструментов в наладке:

1) подрезка торца с диаметра 73 до 58 мм – первый инструмент; 2) подрезка торца с диаметра 58 до 50 мм – второй инструмент.

Величина рабочего хода инструмента *Т*1

$$
L_{nonT1} = \frac{D3 - D4}{2} + l_{op},\tag{1.1}
$$

где  $l_{\text{em}}$  – величина на врезание инструмента (принимать 2...3 мм);

$$
L_{nonT1} = \frac{73 - 58}{2} + 2,5 = 10
$$
MM.

Величина рабочего хода инструмента *Т*2

$$
L_{nonT2} = \frac{D4 - D5}{2} + l_{op} = \frac{58 - 50}{2} + 2 = 6
$$
MM.

Тогда величина рабочего хода суппорта

$$
L_{\text{non\_cyn}} = \max \{ L_{\text{nonT1}}, L_{\text{nonT2}} \} = \max \{ 10, 6 \} = 10 \text{ mm}.
$$

Определяем наладочные размеры установки резцов в суппорте (рисунок 1.2):

 $LN1 = 60$  MM;  $LN2 = 207$  MM;

– проектируем наладку переднего суппорта.

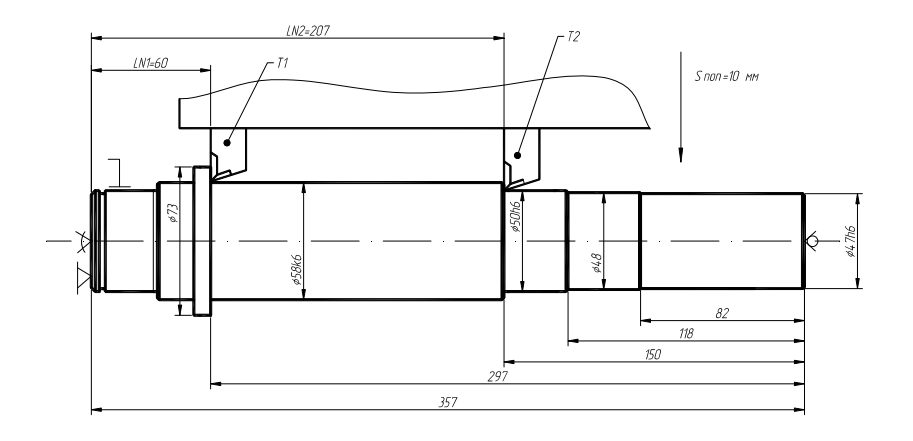

Рисунок 1.2 – Схема наладки поперечного (заднего) суппорта

Определяем количество обрабатываемых поверхностей:

1) точение диаметром 58 мм на длине 147 мм;

2) точение диаметром 50 мм на длине 32 мм;

3) точение диаметром 48 мм на длине 36 мм;

4) точение диаметром 47 мм на длине 82 мм.

В связи с тем, что заготовкой является поковка, в качестве способа обработки применяем обтачивание с врезанием и последующей продольной подачей.

Определяем количество резцов для обработки каждой ступени.

Для ступени с наименьшей длиной обработки диаметром 50 мм длиной 32 мм принимаем один резец.

Количество резцов для ступени диаметром 48 мм длиной 36 мм

$$
N_{48} = \frac{l_{48}}{l_{50}} = \frac{36}{32} = 1,125.
$$

Окончательно принимаем число резцов для ступени диаметром 48 мм – один, общая длина рабочего хода для резцов ступеней диаметрами 50 и 48 мм – 36 мм.

Количество резцов для ступени диаметром 47 мм длиной 82 мм

$$
N_{47} = \frac{l_{47}}{l_{50,48}} = \frac{82}{36} = 2,27.
$$

Окончательно принимаем число резцов для ступени диаметром 47 мм – два, длину обработки, приходящуюся на каждый резец:

$$
l_{px47} = \frac{l_{47}}{N_{47}} + 2 = \frac{82}{2} + 2 = 43
$$
MM.

Принимаем общую длину рабочего хода для резцов ступеней диаметрами 50, 48 и 47 мм – 43 мм.

Количество резцов для ступени диаметром 58 мм длиной 147 мм

$$
N_{58} = \frac{l_{58}}{l_{50,48,47}} = \frac{147}{43} = 3,4.
$$

Окончательно принимаем число резцов для ступени диаметром 58 мм – три, длину обработки, приходящуюся на каждый резец:

$$
l_{px58} = \frac{l_{58}}{N_{47}} + 2 = \frac{147}{3} + 2 = 51
$$
 MM.

Принимаем длину рабочего хода для продольного суппорта – 51 мм.

Определяем наладочные размеры установки резцов в суппорте (рисунок 1.3):

$$
LN3=60
$$
 **MM**;

$$
LN4 = LN3 + \frac{l_{58} + 2}{N_{58}} = 60 + \frac{149}{3} = 110 \text{ nm};
$$
  
\n
$$
LN5 = LN3 + 2 \cdot \frac{l_{58} + 2}{N_{58}} = 60 + 2 \cdot \frac{149}{3} = 159 \text{ nm};
$$
  
\n
$$
LN6 = 207 \text{ nm}; \, LN7 = 239 \text{ nm}; \, LN8 = 275 \text{ nm};
$$
  
\n
$$
LN9 = LN8 + \frac{l_{47} + 2}{N_{47}} = 275 + \frac{84}{2} = 317 \text{ nm};
$$

– разрабатываем эскиз токарной многорезцовой операции (рисунок 1.4).

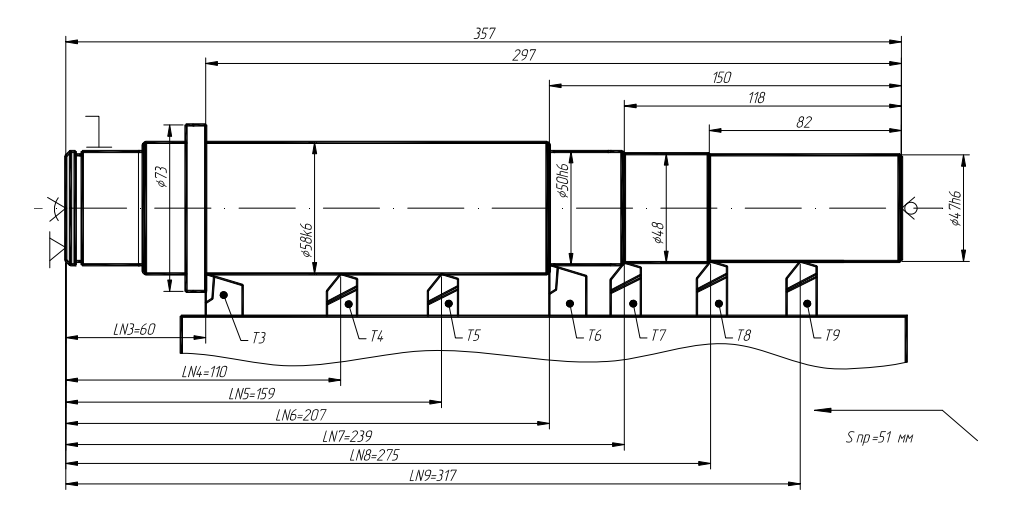

Рисунок 1.3 – Схема наладки продольного (переднего) суппорта.

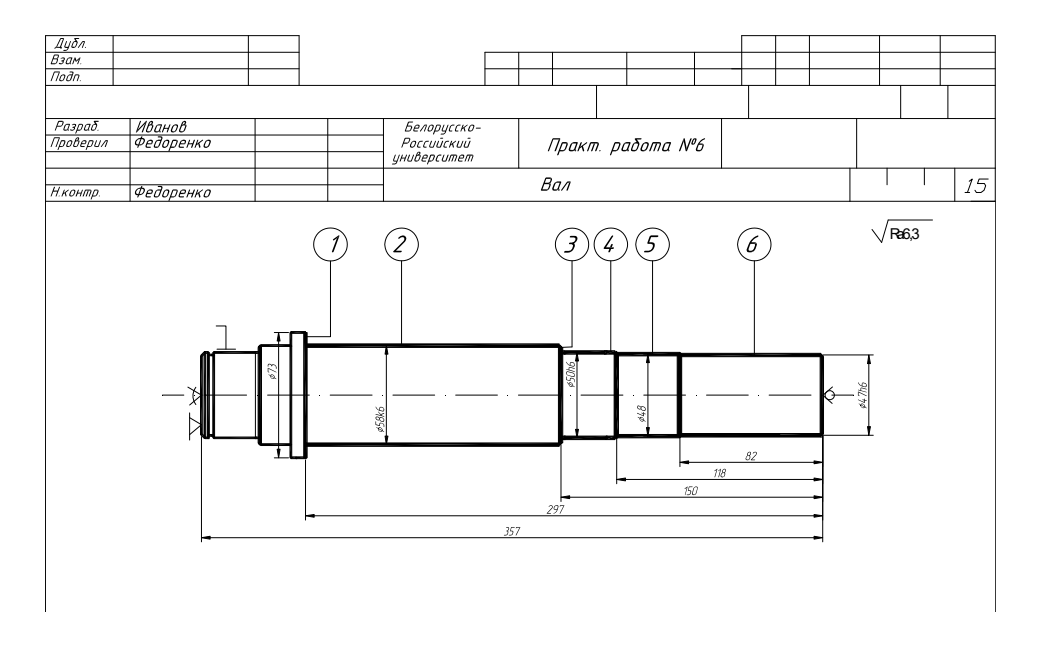

Рисунок 1.4 – Карта эскизов токарной операции

## 5 Выводы

1 Классификация валов по жесткости.

2 Конструктивные особенности многоинструментальных станков.

3 Способ точения многоступенчатого вала только с продольной подачей.

## **2 Практическая работа № 10. Особенности проектирования операций обработки деталей на станках с ЧПУ**

*Цель работы*: приобретение практических навыков в разработке и проектировании операций формирования деталей на основе использования станков с ЧПУ.

## *2.1 Пример выполнения практической работы*

1 Цель практической работы.

2 Чертеж детали (см. рисунок 1.1).

3 Разработка маршрута обработки.

Исходя из конструкции детали и требований к ее поверхностям, спроектирован следующий маршрут токарной обработки.

010 Токарная с ЧПУ черновая:

– установ А: обработка поверхностей вала с правой стороны (диаметры 73, 61, 53, 51, 50 мм) (рисунок 2.1);

– установ Б: обработка поверхностей вала с левой стороны (диаметры 58 и 53 мм) (рисунок 2.2).

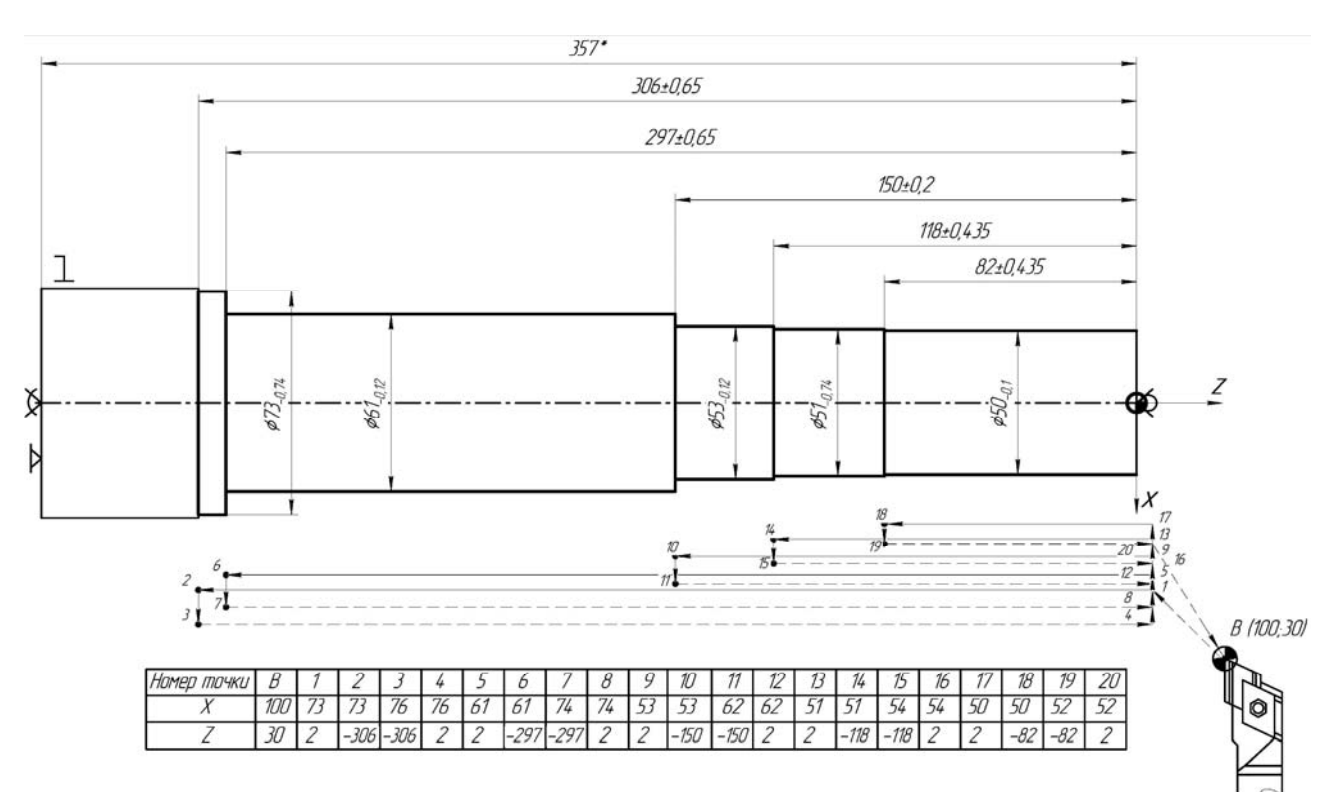

Рисунок 2.1 – Эскиз обработки для 010 операции (установ А)

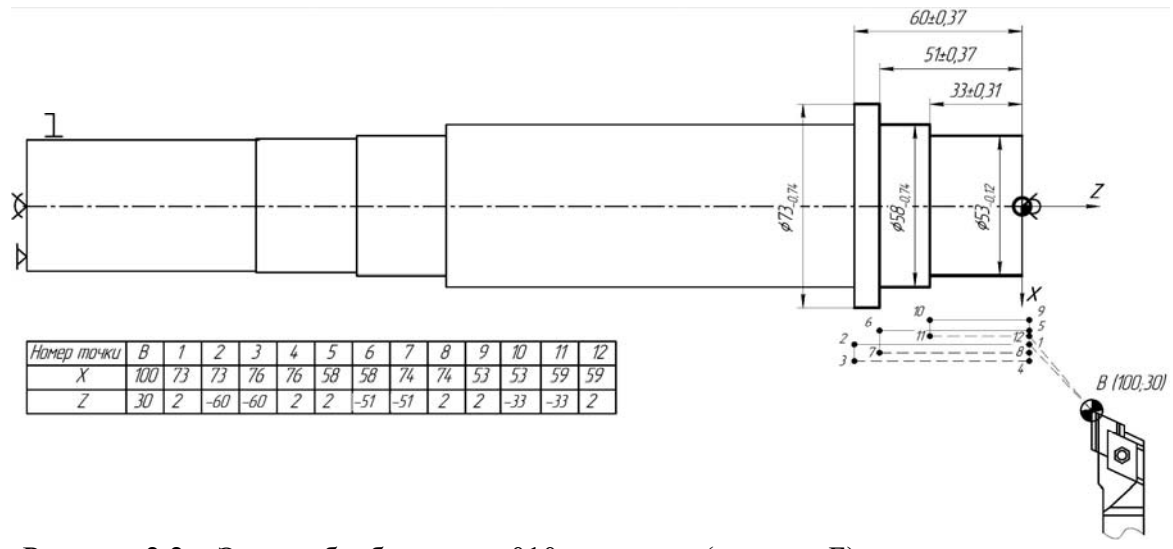

Рисунок 2.2 – Эскиз обработки для 010 операции (установ Б)

015 Токарная с ЧПУ чистовая:

– установ А: обработка поверхностей вала с правой стороны (диаметров 47, 48, 50 и 58 мм, фасок, канавок) (рисунок 2.3);

– установ Б: обработка поверхностей вала с левой стороны (диаметр 50 мм; фасок, канавок) (рисунок 2.4).

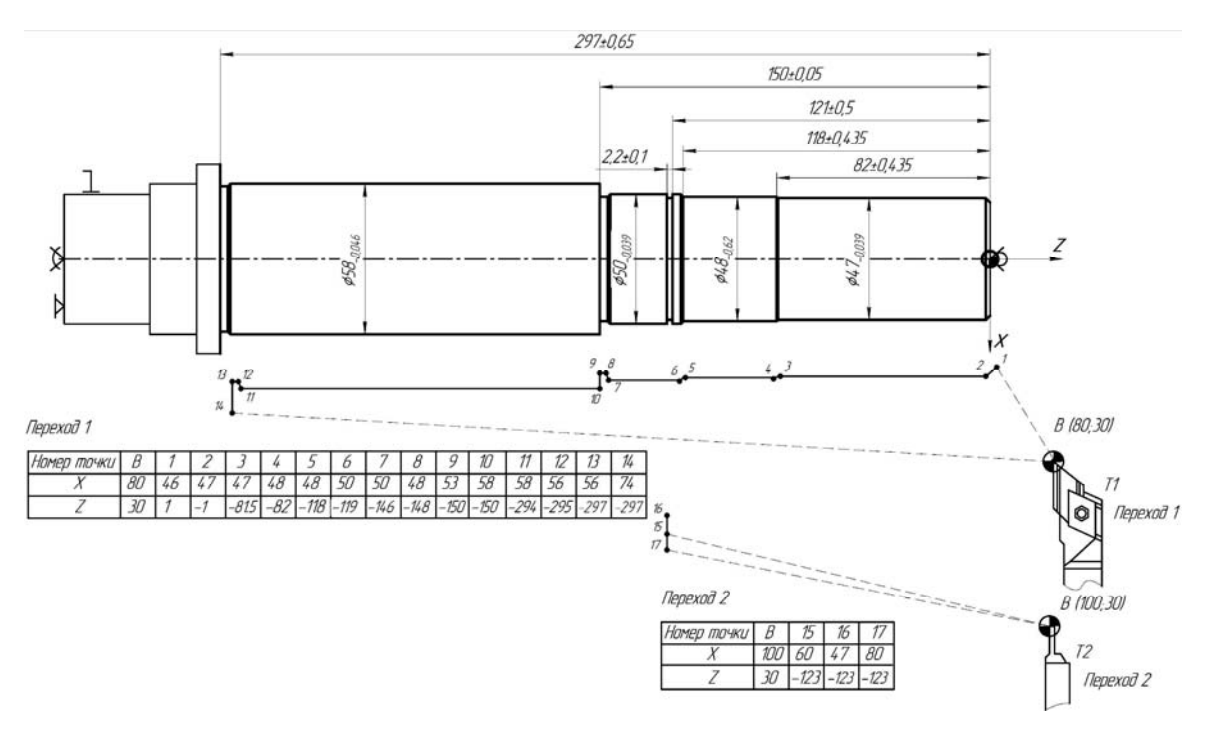

Рисунок 2.3 – Эскиз обработки для 015 операции (установ А)

#### *Контрольные вопросы*

1 В каком случае целесообразно использовать токарные станки с ЧПУ при обработке деталей?

2 В какой последовательности ведется токарная обработка валов?

3 Перечислите рекомендации для выбора нуля детали.

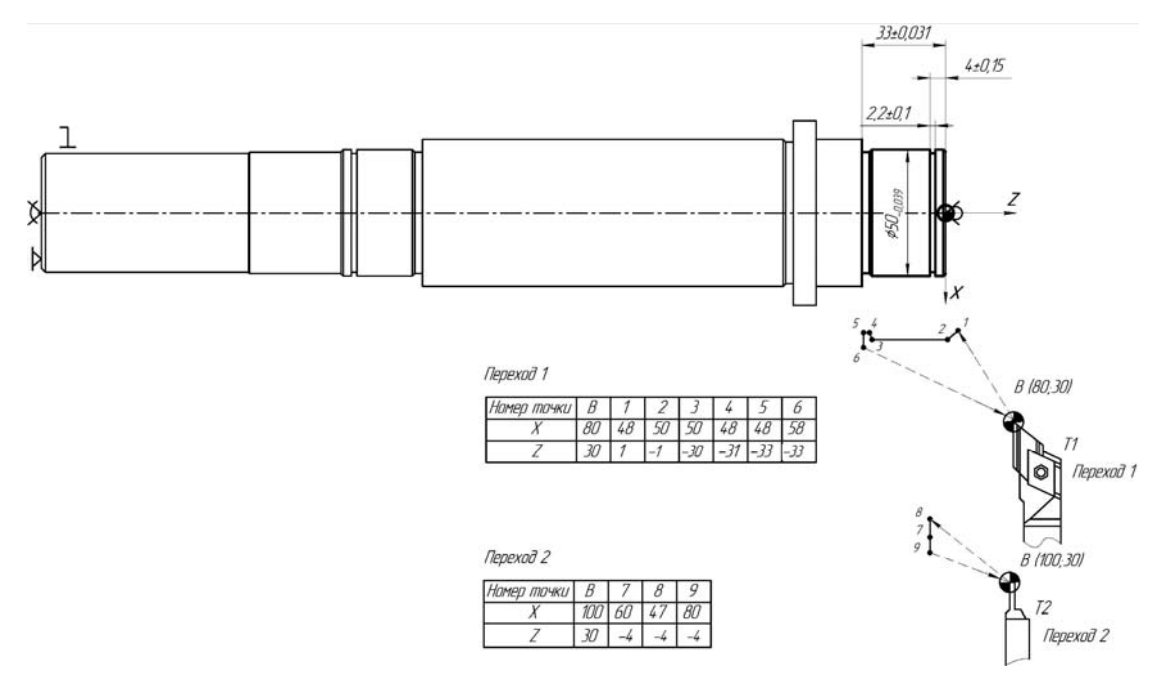

Рисунок 2.4 – Эскиз обработки для операции 015 (установ Б)

## **3 Практическая работа № 11. Особенности проектирования технологических процессов изготовления деталей на агрегатных станках**

*Цель работы*: приобретение навыков разработки технологического процесса (ТП) обработки деталей с использованием агрегатных станков.

## *3.1 Пример выполнения практической работы*

1 Цель практической работы.

2 Чертеж детали (рисунок 3.1).

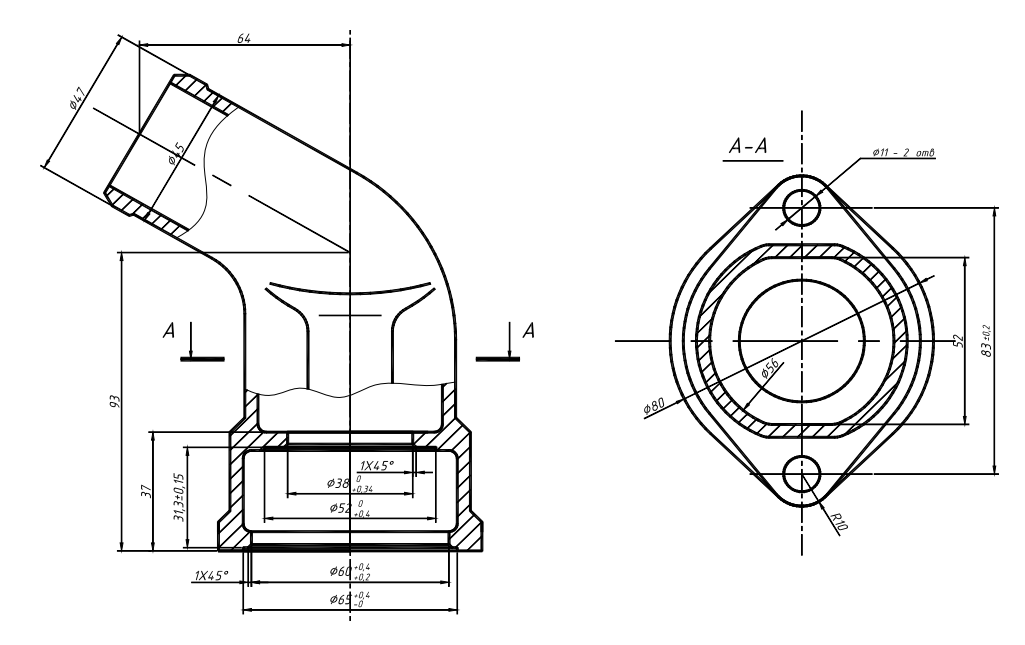

Рисунок 3.1 – Патрубок

3 Разработка операционного эскиза обработки на агрегатном станке.

На основе анализа конструкции детали устанавливаем перечень поверхностей, обрабатываемых на агрегатном станке и последовательность их обработки. Устанавливаем схему базирования, формируем эскиз обработки (рисунок 3.2)

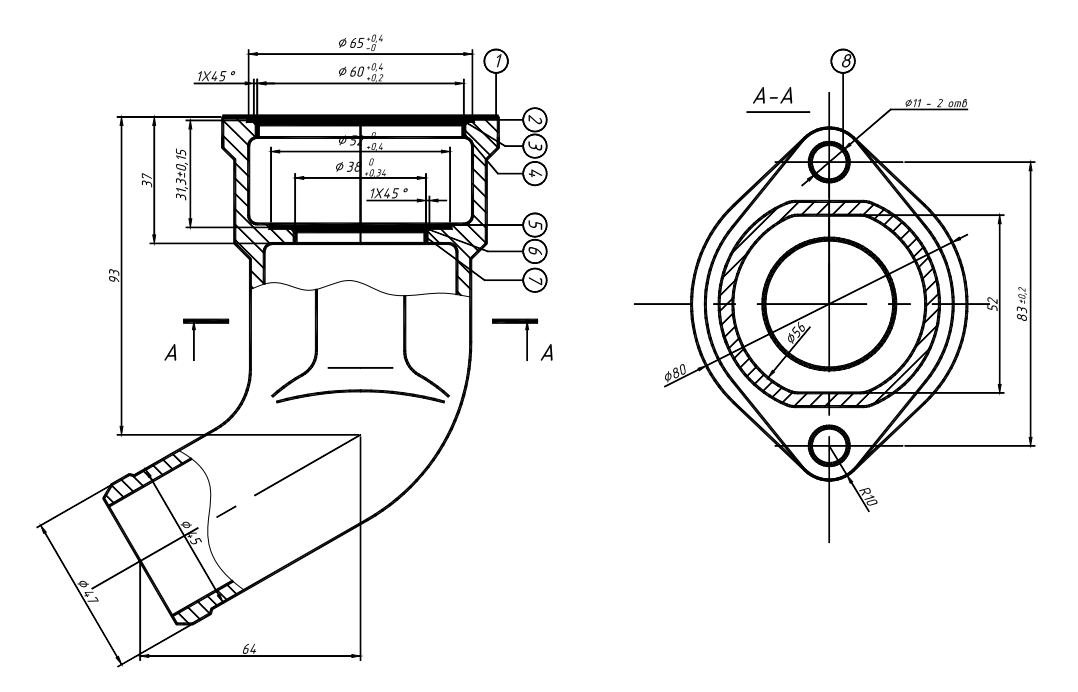

Рисунок 3.2 – Операционный эскиз обработки

*Содержание переходов операции обработки на агрегатном станке*.

Переход 1. Фрезеровать плоскость фланца 1.

Переход 2. Зенкеровать отверстие 4.

Переход 3. Зенкеровать отверстие 7.

Переход 4. Цековать поверхность 2.

Переход 5. Цековать поверхность 5.

Переход 6. Расточить отверстие 4.

Переход 7. Расточить фаску 3.

Переход 8. Расточить фаску 6.

Переход 9. Сверлить два отверстия 8.

Распределяем переходы обработки по позициям, назначаем режущий инструмент (с учетом таблицы 3.1).

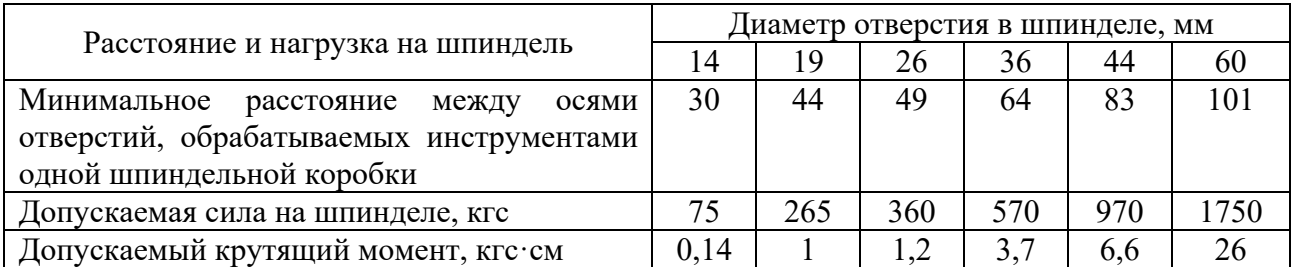

Таблица 3.1 – Допускаемые расстояния между осями отверстий

**Позиция I**: открепить, снять деталь; установить, закрепить заготовку.

**Позиция II**: фрезеровать плоскость фланца 1.

Инструмент: фреза торцовая Ø315.

**Позиция III**: зенкеровать отверстие 4; зенкеровать отверстие 7; цековать поверхность 2; цековать поверхность 5.

Инструмент: комбинированный – зенкер Ø38, цековка Ø52, зенкер Ø60, цековка Ø65. Длины режущих частей комбинированного инструмента устанавливаем на основе чертежа детали:

 $L1 = ...; L2 = ...; L3 = ...; L4 = ...$ 

**Позиция IV**: расточить отверстие 4; расточить фаску 3; расточить фаску 6.

Инструмент: борштанга с установленными тремя расточными резцами – Ø40, Ø60, Ø62. Расстояние между вершинами резцов устанавливаем на основе чертежа детали:

 $L1 = ...; L2 = ...; L3 = ...$ 

**Позиция V**: сверлить два отверстия 8.

Инструмент – два сверла Ø11.

Результаты проектирования обработки сводим в таблицу 3.2.

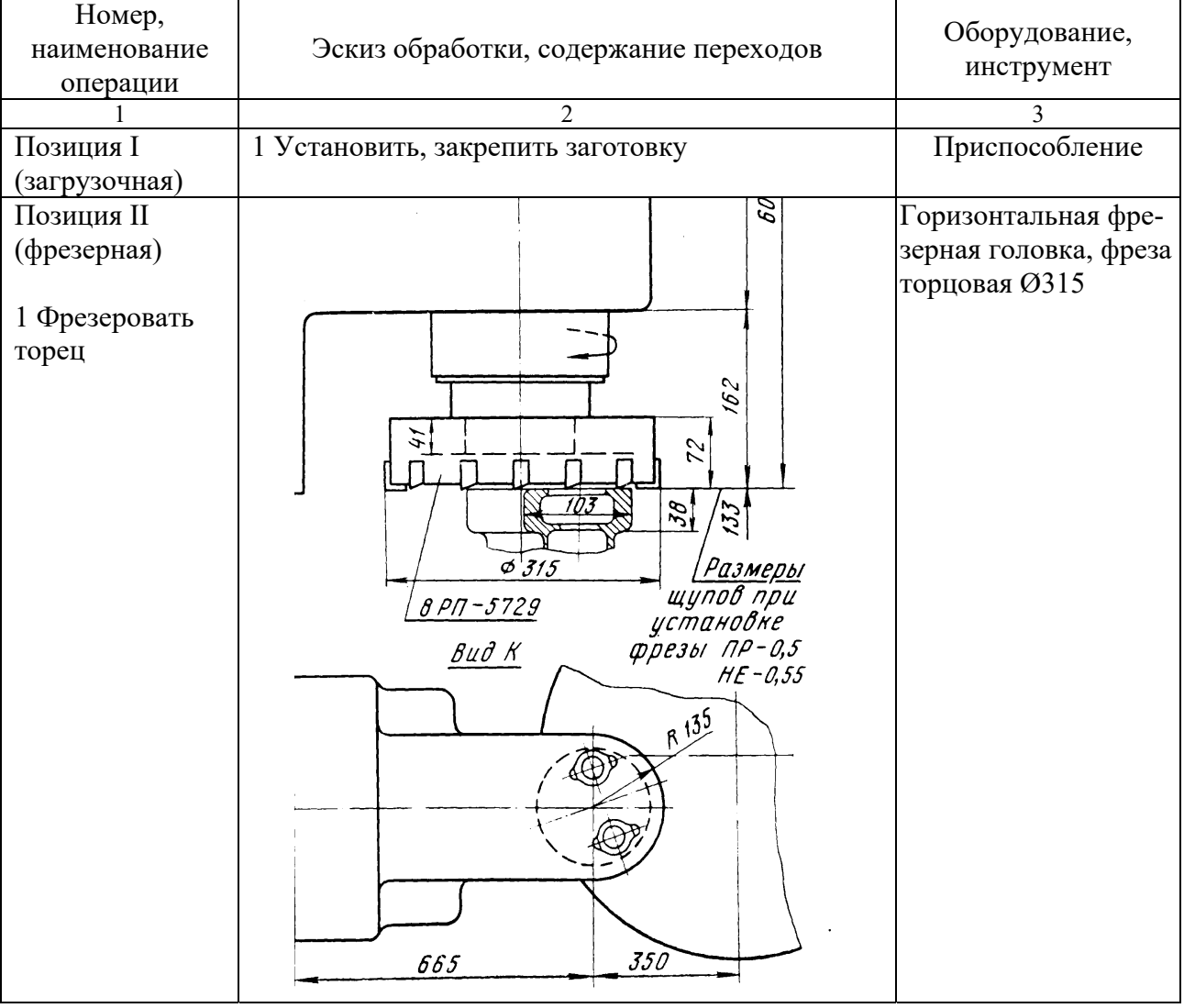

Таблица 3.2 – Содержание операции обработки на агрегатном станке

Окончание таблицы 3.2

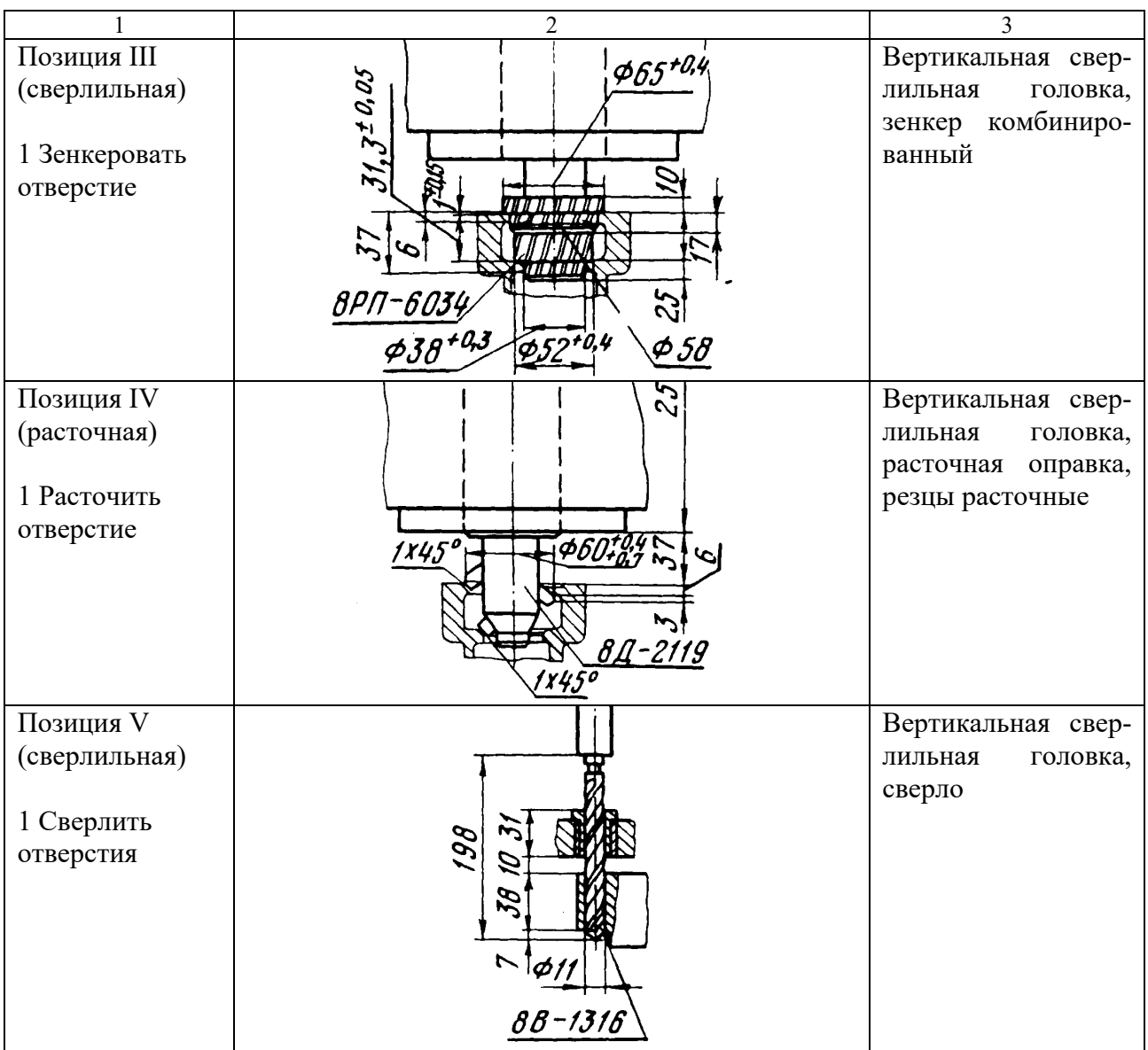

4 Проектирование компоновки станка.

Тип стола – круговой на пять позиций (рисунок 3.3).

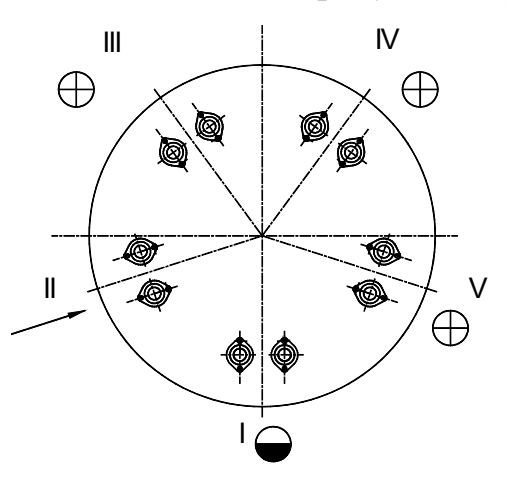

Рисунок 3.3 – Схема размещения заготовок на столе

Устанавливаем перечень и тип силовых головок станка:

– позиция II: головка фрезерная горизонтальная, число шпинделей – 1, ось вращения шпинделя вертикальная, направление рабочей подачи – горизонтально;

– позиции III, IV, V: головка сверлильная вертикальная, число шпинделей – 8, ось вращения шпинделей – вертикальная, направление рабочей подачи – вертикально.

Окончательно компонуем станок, проверяем возможность размещения силовых головок.

5 Разработка циклограмм работы силовых головок.

Определяем величины перемещений силовых головок:

#### **– фрезерной**:

а) принимаем величину быстрого перемещения (с учетом безопасности поворота стола) – 200 мм;

б) принимаем величину перемещения на рабочей подаче (по чертежу) – 165 мм (длина обработки – 155, врезание – 5, перебег – 5);

в) принимаем величину быстрого обратного перемещения – 356 мм. Окончательно циклограмма работы фрезерной головки (рисунок 3.4, *а*); **– сверлильной**.

*Рабочие перемещения* (*по чертежу с учетом врезания и перебега*). Зенкеровать отверстие 4:  $(4 + 2 + 2 = 8$  мм).

Переход 3. Зенкеровать отверстие 7 (3,7 + 2 + 2 = 7,7 мм).

Переход 4. Цековать поверхность 2 ( $1 + 2 = 3$  мм).

Переход 5. Цековать поверхность 5 ( $1 + 2 = 3$  мм).

Переход 6. Расточить отверстие 4  $(4 + 2 + 2 = 8$  мм).

Переход 7. Расточить фаску 3 (1 + 2 = 3 мм).

Переход 8. Расточить фаску 6 (1 + 2 = 3 мм).

Переход 9. Сверлить два отверстия 8 (38 + 3 + 7 = 48).

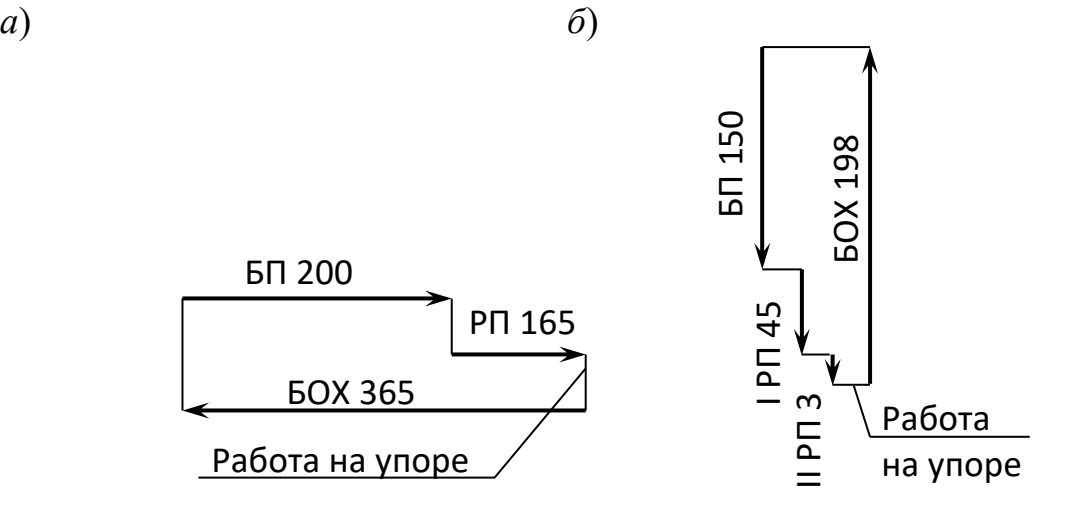

*а* – фрезерной; *б* – сверлильной

Рисунок 3.4 – Циклограммы работы силовых головок

Окончательно принимаем рабочее перемещение головки – 48 мм (по наибольшему). В связи с тем, что подача при цековании должна быть значительно меньше, чем при остальных видах обработки, принимаем решение о снижении рабочей подачи на последних 3 мм рабочего хода силовой головки.

Принимаем величину быстрого перемещения (с учетом безопасности поворота стола и ввода зенкера Ø38 на обработку) – 150 мм. Тогда величина быстрого обратного перемещения – 198 мм. Окончательно циклограмма работы сверлильной головки представлена на рисунке 3.4, *б*.

6 Выводы.

#### *Контрольные вопросы*

1 Определение понятия агрегатный станок и области его применения.

2 На каких принципах поточного производства проектируется обработка деталей на агрегатных станках?

3 Технологические возможности при обработке на агрегатных станках.

## **4 Практическая работа № 12. Особенности обработки деталей на агрегатных станках (на примере шатуна)**

*Цель работы*: приобретение навыков разработки ТП обработки деталей типа шатунов с использованием агрегатных станков.

#### *4.1 Пример выполнения практической работы*

1 Цель практической работы.

2 Чертеж детали (рисунок 4.1).

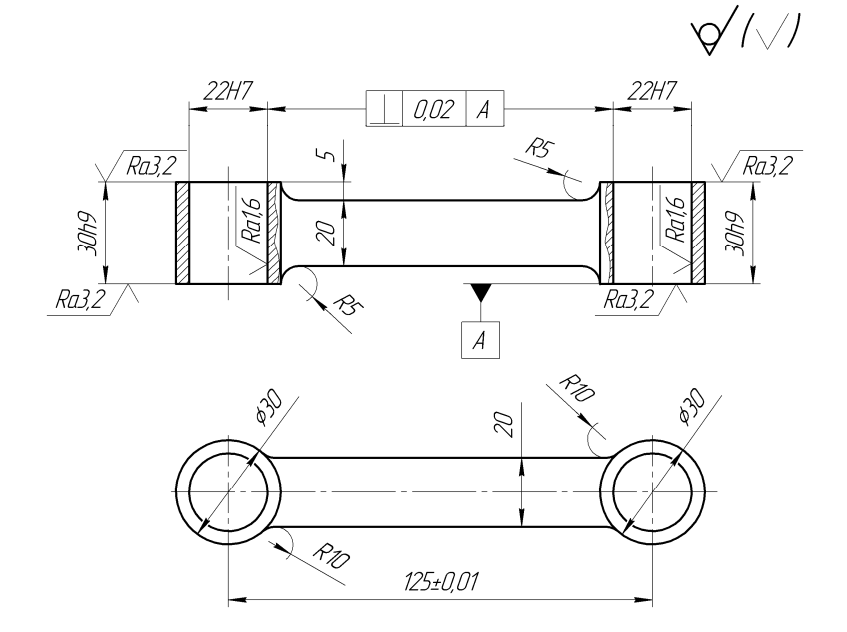

Рисунок 4.1 – Чертеж шатуна

3 Разработка технологического процесса.

Технологический процесс обработки шатуна в условиях массового производства и с использованием агрегатных станков оформляем в виде таблицы 4.1.

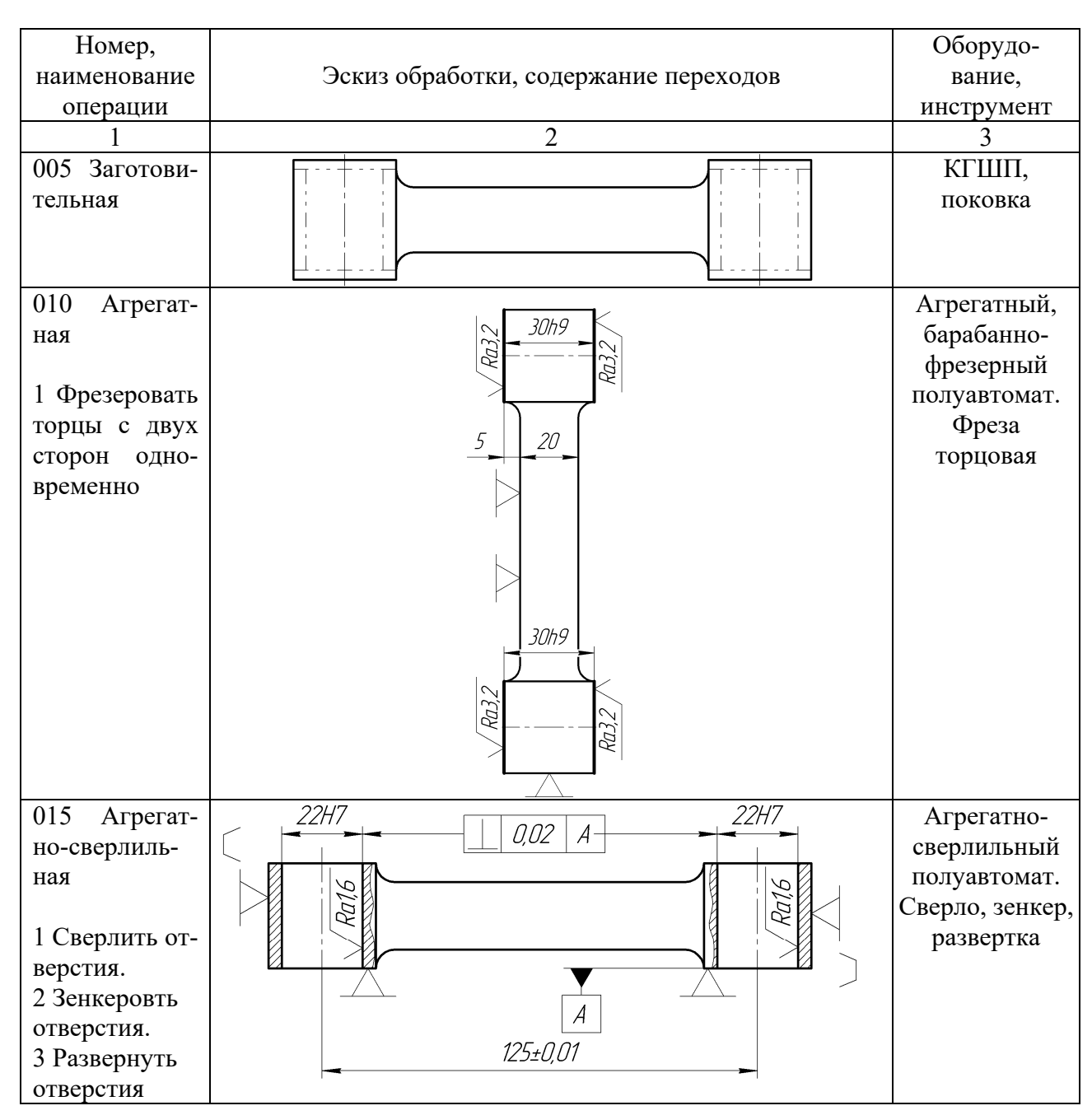

Таблица 4.1 – Пример технологического процесс изготовления шатуна

4 Выводы.

## *Контрольные вопросы*

- 1 Методы обработки на агрегатных станках.
- 2 Классификация агрегатных станков.
- 3 Классификация силовых головок по типу привода подачи.

## **5 Практическая работа № 13. Особенности выбора типа и структуры автоматических линий для обработки деталей**

*Цель работы*: приобретение навыков выбора оптимального варианта компоновки автоматической линии.

#### *5.1 Пример выполнения практической работы*

1 Цель практической работы.

2 Маршрутный технологический процесс обработки (таблица 5.1), требуемая производительность линии – 4060 шт./смену.

Таблица 5.1 – Маршрутный технологический процесс

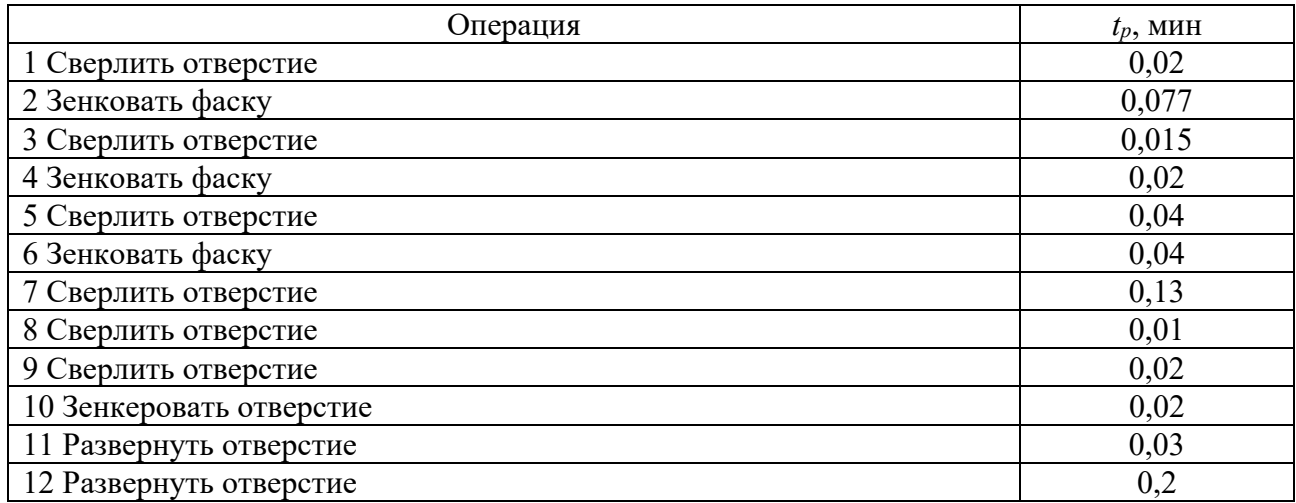

3 Расчет требуемой производительности автоматической линии.

Ожидаемая производительность линии в условиях неавтоматизированного производства рассчитывается по формуле

$$
Q_{\text{max}} = \frac{480}{\sum t_{p_i} + t_x},\tag{5.1}
$$

где  $\sum t_{p_i}$  – машинное время выполняемых операций;

 $t_x$  – время выполнения холостых операций,  $t_x = 0.3 \sum t_{p}$ .

Для рассчитываемой линии суммарное машинное время составляет:

$$
\sum t_p = 0.02 + 0.077 + 0.015 + 0.02 + 0.04 + 0.04 +
$$

$$
+ 0.13 + 0.01 + 0.02 + 0.02 + 0.03 + 0.2 = 0.622
$$

Определим ожидаемую производительность для данного технологического процесса:

$$
Q_{\text{max}} = \frac{480}{0.622 + 0.3 \cdot 0.622} = 593.61 \text{ mT./cmehy.}
$$

При проектировании автоматической линии необходимо учитывать, что максимальная производительность линии не должна превышать требуемую производительность больше чем на 15 %.

Таким образом, максимальная производительность для данной линии составляет:

$$
Q_{\text{max}} = 1.15 Q_{\text{mp}} = 1.15 \cdot 4060 = 4670 \text{ uTT./cmehy.}
$$

4 Проектирование компоновки автоматической линии. Рассмотрим насколько вариантов компоновок автоматических линий.

При составлении линии из 12 станков, расположенных по ходу технологического процесса, получаем линию следующего вида (рисунок 5.1).

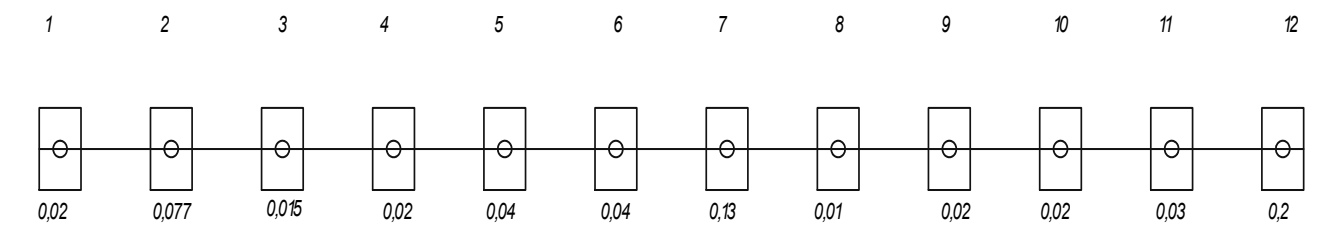

Рисунок 5.1 – Вариант компоновки оборудования автоматической линии

Для этой линии лимитирующим является время  $t<sub>n</sub> = 0.2$  с. Тогда производительность такой линии составляет:

$$
Q_{A/I} = \frac{480 \cdot 0.75}{0.2 + 0.2 \cdot 0.3} = 1384
$$
 *III.*/*CHAPTER*

Данное количество изделий не входит в диапазон допустимой производительности, поэтому сократим лимитирующее время, добавив станок-дублер на последней операции технологического процесса (рисунок 5.2).

В данном варианте технологической линии лимитирующим временем является  $t_n = 0.13$  с, а производительность такой линии составляет:

$$
Q_{A/J} = \frac{480 \cdot 0.75}{0.13 + 0.13 \cdot 0.3} = 2130
$$
 *III.*/*CHAPTER*

Производительность такой линии также не входит в требуемый диапазон производительности. Добавляем станки – дублеры на 7-й и 12-й операциях, получаем линию, представленную на рисунке 5.3.

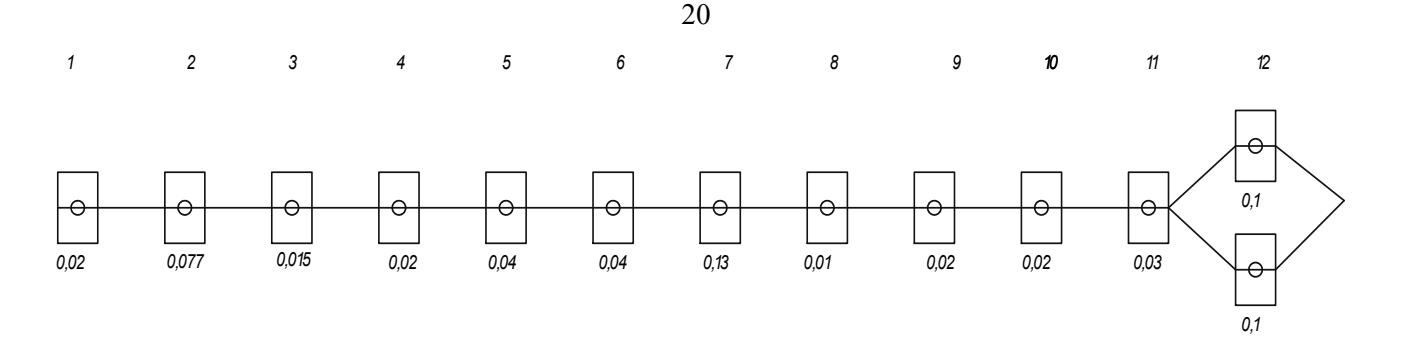

Рисунок 5.2 – Вариант компоновки оборудования автоматической линии

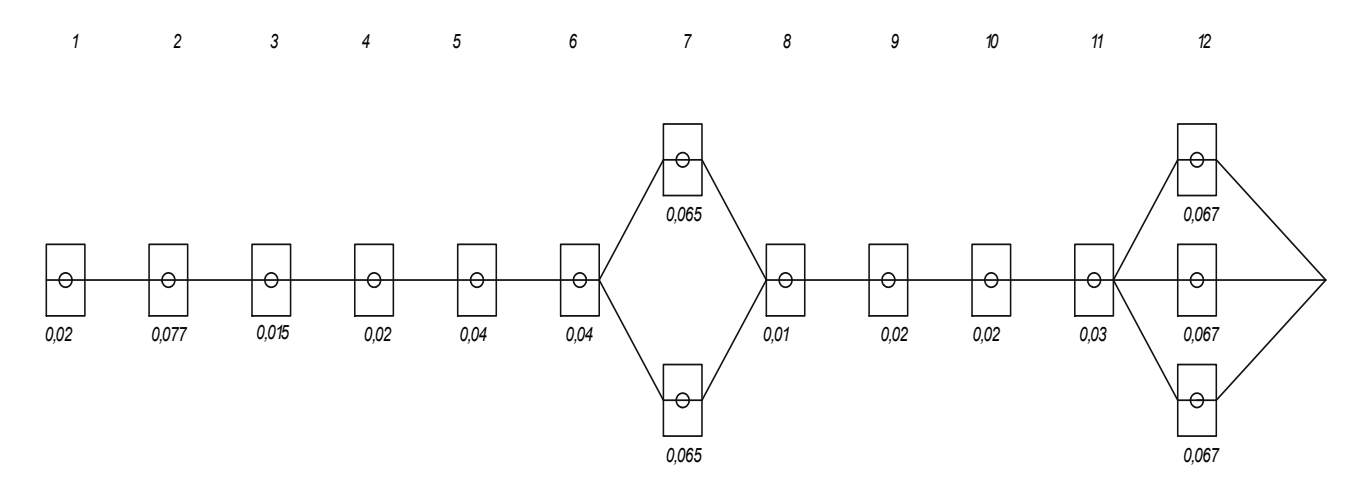

Рисунок 5.3 – Вариант компоновки оборудования автоматической линии

Здесь лимитирующим временем является  $t<sub>n</sub> = 0.077$  с, а производительность такой линии составляет:

$$
Q_{A\pi} = \frac{480 \cdot 0.75}{0.077 + 0.077 \cdot 0.3} = 3596
$$
 *III./*смену.

Так как данная линия снова не обеспечивает необходимую производительность, то введем дополнительные станки-дублеры на 2-й и 7-й операциях.

Получим линию, показанную на рисунке 5.4.

Лимитирующим временем такой линии является  $t_p = 0.067$  с, а производительность

$$
Q_{A/I} = \frac{480 \cdot 0.75}{0.067 + 0.067 \cdot 0.3} = 4133 \text{ mT./cmehy.}
$$

Производительность такой линии удовлетворяет предъявляемым к ней требованиям.

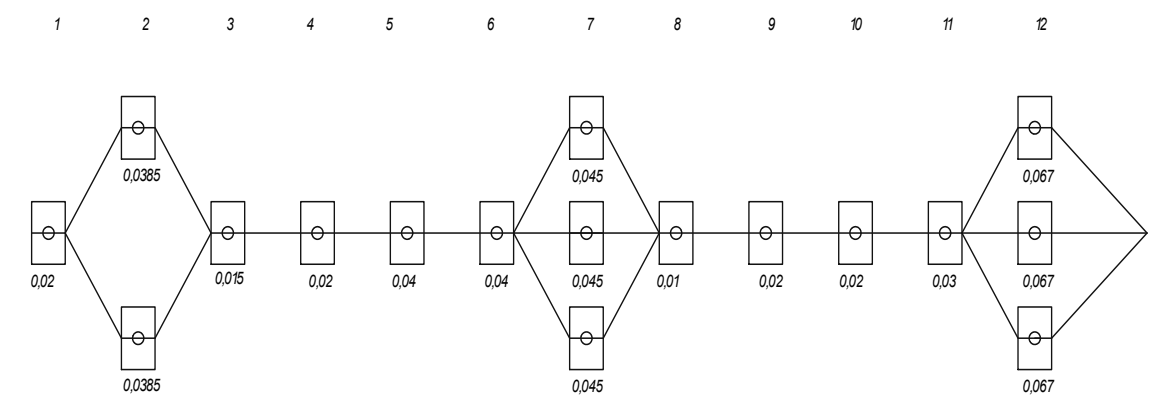

Рисунок 5.4 – Вариант компоновки оборудования автоматической линии

#### 5 Выводы

#### *Контрольные вопросы*

1 Перечислите станки, используемые для построение автоматической линии.

2 Укажите наиболее рациональную область применения автоматических линий.

3 Дайте определения такта выпуска.

## **6 Практическая работа № 14. Особенности обработки деталей на роторных и роторно-конвейерных машинах (линиях)**

*Цель работы*: приобретение практических навыков расчетов технологических и конструктивных параметров роторных машин.

#### *6.1 Пример выполнения практической работы*

1 Цель практической работы.

2 Спроектировать роторную машину для операции обжима изделия (рисунок 6.1) из латуни Л70 с производительностью 10000 шт./ч. Размеры заготовки для операции обжима – диаметр наружный *Dзаг* = 21,4 мм, диаметр внутренний  $d_{3a}$  = 16,5 мм, высота  $h_{3a}$  = 110,5 мм. Разработать инструментальный блок.

3 Длина технологического *LТ* и рабочего *LР* ходов (рисунок 6.2):

$$
L_T = h_{\text{max}} + 2 \cdot \Delta_1,
$$

где  $\Delta_1$  – технологический зазор,  $\Delta_1 = 1.5$  мм [2];

$$
L_{T} = 110,5 + 2 \cdot 1,5 = 113,5 \text{ mm};
$$

 $L_p = h_{202} + \Delta_1;$ 

$$
L_p = 110,5 + 1,5 = 112
$$
 mm.

21

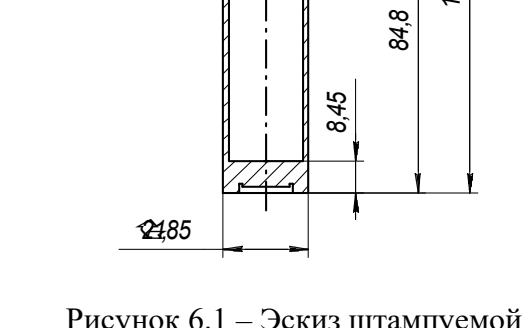

**18,21**<sub>0,25</sub>

*0,47- 0,025*

*15,55*

Рисунок 6.1 – Эскиз штампуемой детали с размерами

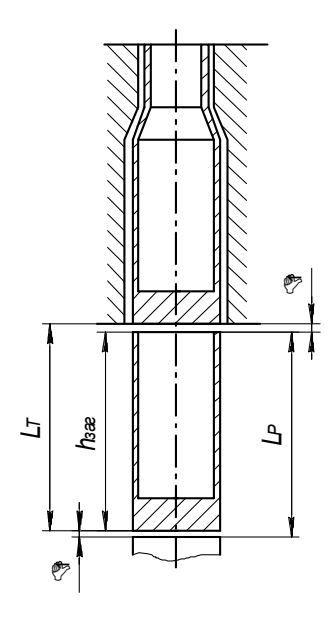

Рисунок 6.2 – Схема установки инструмента (технологическая схема операции)

### 4 Технологическое время операции

*15,8*

*8,2*

*108,8*

$$
t_p = \frac{L_p}{v},
$$

где *v* – допустимая скорость обжима, *v* = 260 мм/с [2];

$$
t_p = \frac{112}{260} = 0,43 \,\mathrm{c}.
$$

5 Проектирование блока.

Габаритные размеры блока [2]:

$$
D_{\delta n} = D_{\mu} + 2t_{\epsilon m} + 2t_{\epsilon m} ,
$$

где *Dм* – диаметр матрицы заготовки,

$$
D_{\rm M} = (2...3)D = 2 \cdot 21,85 = 43,7 \text{ mm};
$$

 $t_{\text{em}}$  – толщина стенки втулки блока, принимается конструктивно,  $t_{\text{em}} = 7$  мм;  $t_{\text{kopn}}$  – толщина стенки корпуса блока, принимается конструктивно,  $t_{\text{kopn}} = 10$  мм;

$$
D_{\delta n} = 43.7 + 2 \cdot 7 + 2 \cdot 10 = 77.7 \text{ mm}.
$$

Шаг ротора

$$
h_p = D_{6n} + \Delta D_{6n};
$$
  

$$
h_p = 77,7 + 0,2 \cdot 77,7 = 93,24 \text{ mm}
$$

Минимальная длина блока

$$
L_{\delta n \min} = h_1 + L_T + L_M,
$$

где  $h_1$  – высота посадочной части блока,  $h_1 = 84,8$  мм (рисунок 6.3).

$$
L_{\text{67 min}} = 84.8 + 113.5 + 108.8 = 307.1 \text{ mm}.
$$

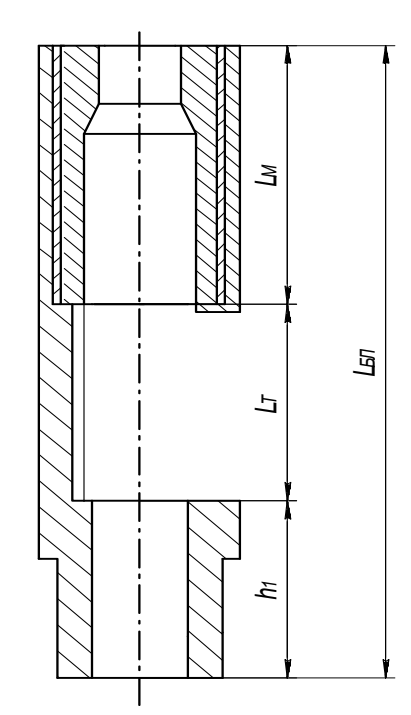

Рисунок 6.3 – Схема инструментального блока

Максимальная длина блока

$$
L_{\tilde{\omega}_{n\max}} = L_{\tilde{\omega}_{n\min}} + L_T;
$$
  

$$
L_{\tilde{\omega}_{n\max}} = 301,7 + 113,5 = 420,6 \text{ mm}.
$$

6 Определение теоретической производительности роторной машины

$$
\Pi_{T}=\frac{\Pi_{\pi}}{\eta},
$$

где  $\Pi_{\mathcal{A}}$  – действительная производительность по заданию:

$$
\Pi_{\pi} = 10000 \text{ mT} / \text{q} = 167 \text{ mT}.
$$
/mHH;

 $\eta$  – КПД роторной машины,  $\eta = 0.75...0.85$ .

Тогда

$$
\Pi_T = \frac{167}{0.8} \approx 208 \text{ mT. /MH.}
$$

7 Определение конструктивных параметров роторной машины Число позиций ротора

$$
U_p = \Pi_T \cdot T_K,
$$

где *Т<sub>к</sub>* – кинематический цикл работы ротора [2]:

$$
T_K = 1.33 \cdot T_T;
$$

 $T_T$  – технологический цикл работы ротора.

$$
T_T = \frac{2L_T + L_M}{v} + t_p = \frac{2 \cdot 113.5 + 108.8}{260} + 0.43 = 1.72 \text{ c}.
$$

Получим

$$
T_K = 1,33 \cdot 1,72 \approx 2,3
$$
 c.

Тогда

$$
U_p = 208 \cdot \frac{2.3}{60} = 7.97 \approx 8.
$$

Радиус начальной окружности ротора

$$
R_p = \frac{1}{2\pi} U_p h_p = \frac{8.93,24}{6,28} = 118,8 \approx 120 \text{ mm}.
$$

Тогда диаметр ротора *Dр* = 240 мм. Частота вращения ротора

$$
n_p = \frac{\Pi_r}{U_p} = \frac{208}{8} = 26 \text{ mm}^{-1}.
$$

8 Выводы.

#### *Контрольные вопросы*

1 Определение роторной машины.

2 Состав элементарной роторной группы.

3 Основное назначение рабочих и транспортных роторов.

## **7 Практическая работа № 15. Проектирование группового и типового технологических процессов обработки**

*Цель работы*: ознакомление с унифицированными методами обработки деталей, приобретение навыков; по проектированию групповых (типовых) технологических процессов.

#### *7.1 Пример выполнения практической работы*

1 Цель практической работы.

2 Чертеж деталей (рисунок 7.1).

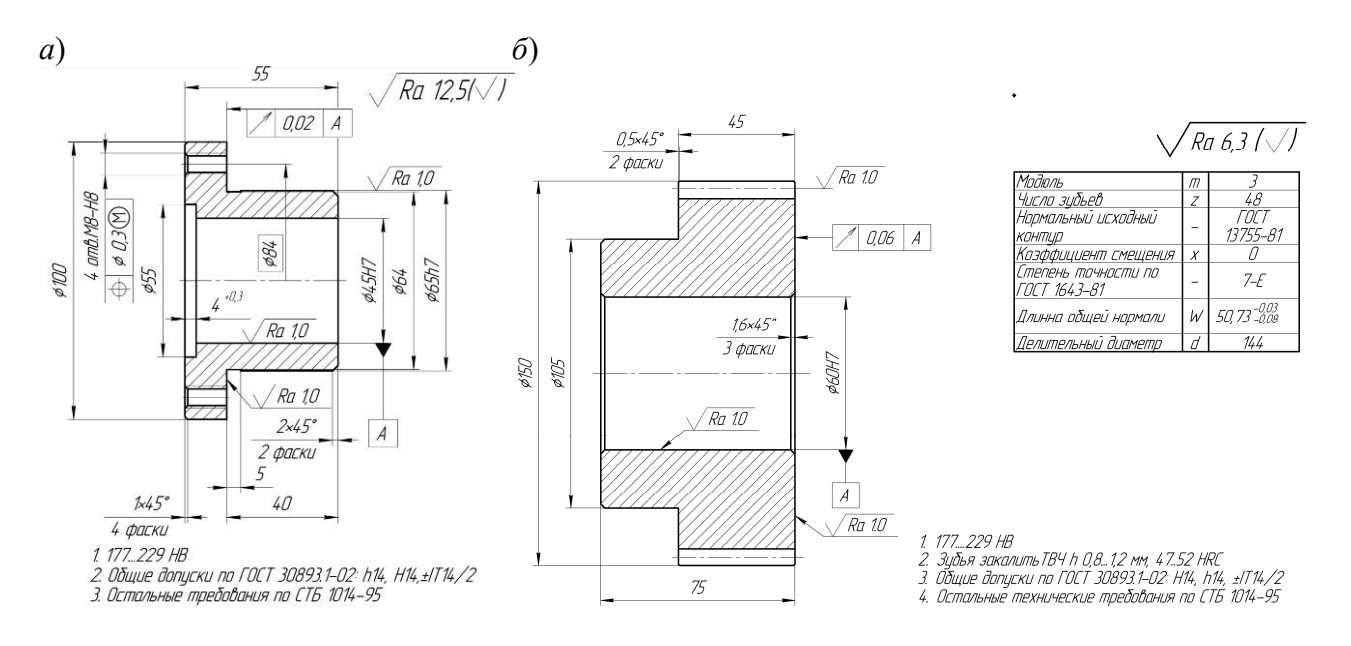

*а* – втулка; *б* – зубчатое колесо

Рисунок 7.1 – Чертежи деталей представителей

3 Разработка комплексной детали (рисунок 7.2) с указанием диапазона изменения параметров (таблица 7.1).

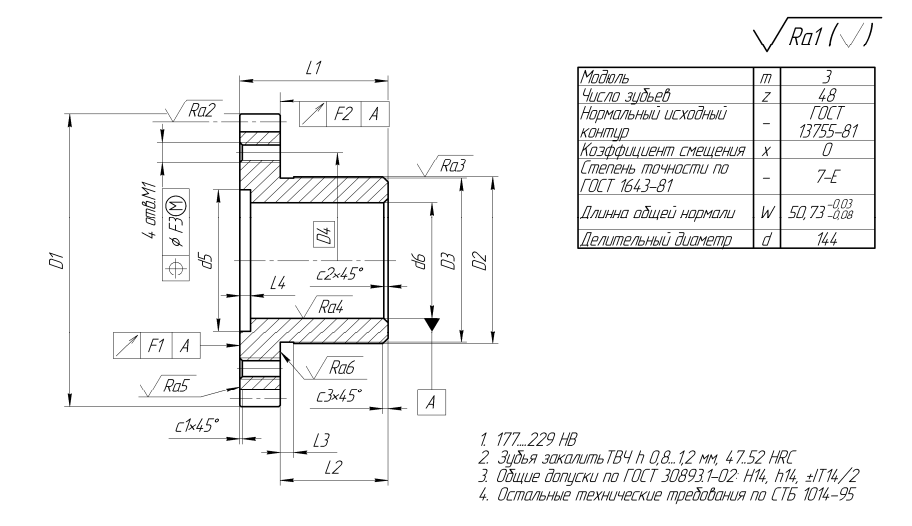

Рисунок 7.2 – Комплексная деталь

|             | Диапазон параметров поверхности |                   |                |     |  |  |  |  |  |  |
|-------------|---------------------------------|-------------------|----------------|-----|--|--|--|--|--|--|
| Поверхность |                                 | Диапазон значений | IT             |     |  |  |  |  |  |  |
|             | max                             | min               | max            | min |  |  |  |  |  |  |
| D1          | 150                             | 100               | 14             | 14  |  |  |  |  |  |  |
| D2          | 105                             | 65                | $\overline{7}$ | 14  |  |  |  |  |  |  |
| $\cdots$    |                                 |                   |                |     |  |  |  |  |  |  |
| L1          | 75                              | 55                | 14             | 14  |  |  |  |  |  |  |
| L2          | 40                              | 30                | 14             | 14  |  |  |  |  |  |  |
| $\cdots$    |                                 |                   |                |     |  |  |  |  |  |  |
| M1          | 8                               | 8                 |                |     |  |  |  |  |  |  |
| c1          |                                 | $\theta$          |                |     |  |  |  |  |  |  |
| c2          | 1,6                             | $\boldsymbol{0}$  |                |     |  |  |  |  |  |  |
| $\cdots$    |                                 |                   |                |     |  |  |  |  |  |  |
| Ra1         | 12,5                            | 6,3               |                |     |  |  |  |  |  |  |
| Ra2         | 1,0                             | 1,0               |                |     |  |  |  |  |  |  |
| $\cdots$    |                                 |                   |                |     |  |  |  |  |  |  |
| F1          | 0,06                            | 0,06              |                |     |  |  |  |  |  |  |
| F2          | 0,02                            | 0,02              |                |     |  |  |  |  |  |  |
| .           |                                 |                   |                |     |  |  |  |  |  |  |

Таблица 7.1 – Диапазон изменения параметров поверхностей

4 Разработка схемы группового технологического маршрута обработки деталей группы.

При разработке группового технологического маршрута обработки определяется последовательность технологических операций.

Принятая последовательность операций при групповом маршруте должна обеспечивать обработку любой детали группы в соответствии с чертежом и техническими требованиями.

Схему технологического маршрута обработки приводим в виде таблицы 7.2.

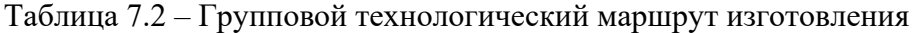

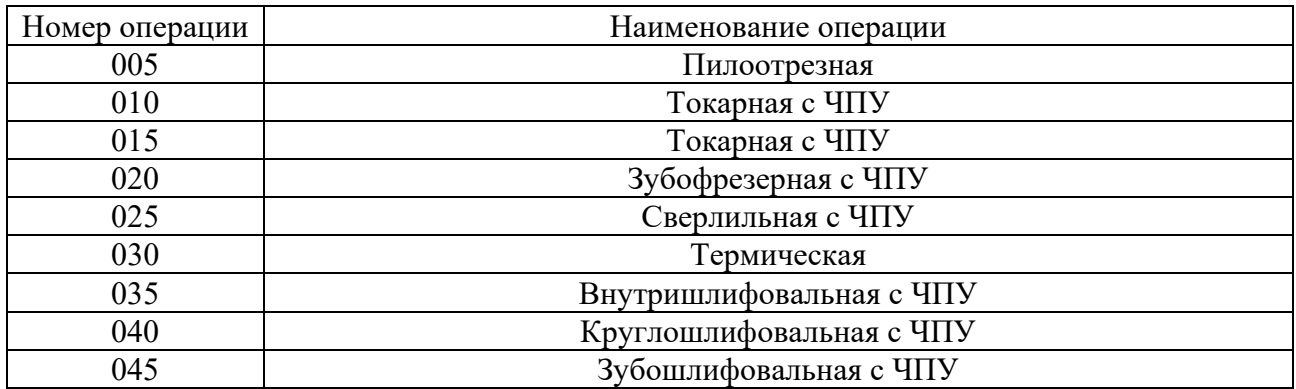

5 Разработка критериев выполнения операций (таблица 7.3).

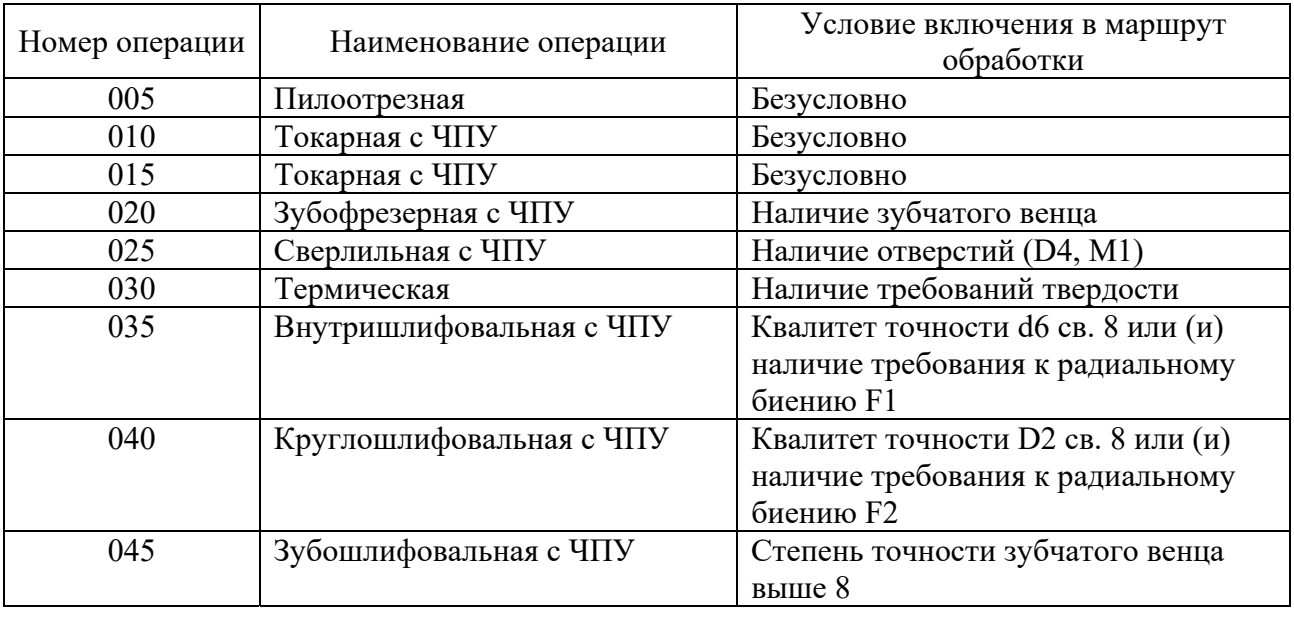

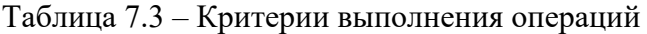

выполнения переходов (таблица 7.4).

6 Разработка схемы групповой операции (рисунок 7.3), критериев

 $\sqrt{Ral/\sqrt{1}}$ 

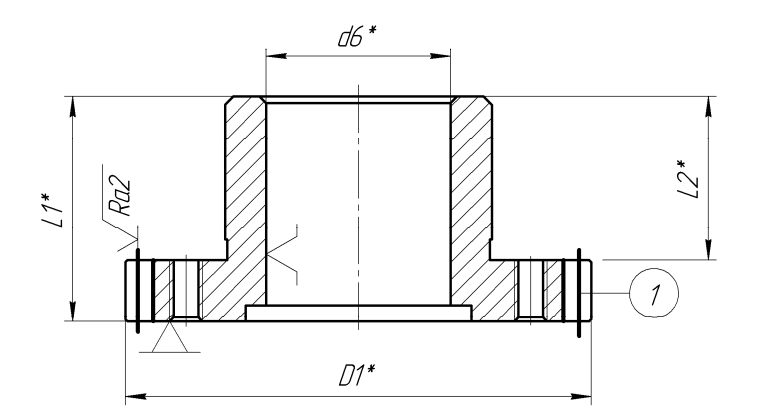

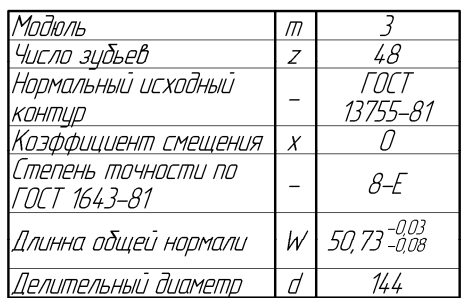

Рисунок 7.3 – Операция 020 Зубофрезерная

Таблица 7.4 – Содержание операции и условия включения переходов в маршрут обработки

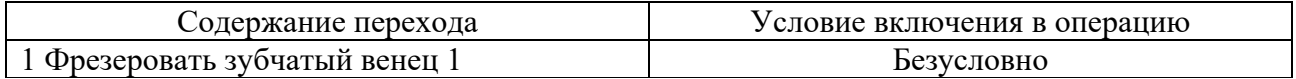

#### *Контрольные вопросы*

- 1 Какие виды технологических процессов Вы знаете?
- 2 Что такое комплексная деталь?
- 3 Как Вы понимаете термин «общность технологических признаков»?

## **8 Практическая работа № 16. Особенности проектирования технологических процессов обработки валов с использованием робототехнологического комплекса**

*Цель работы*: приобретение практических навыков разработки технологических процессов обработки валов с использованием робототехнологического комплекса (РТК).

#### *8.1 Пример выполнения практической работы*

1 Цель практической работы.

2 Чертеж детали (рисунок 8.1).

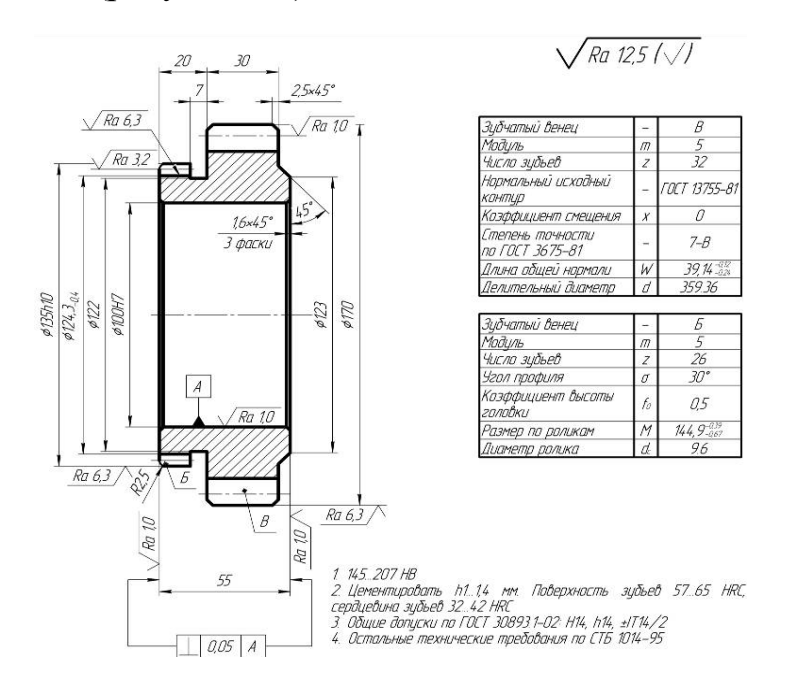

Рисунок 8.1 – Чертеж зубчатого колеса

3 Разработка технологического процесса.

Технологический процесс обработки вала с использованием РТК оформляем в виде таблицы 8.1.

Таблица 8.1 – Технологический процесс обработки зубчатого колеса в условиях серийного производства с использованием станков с ЧПУ в составе РТК

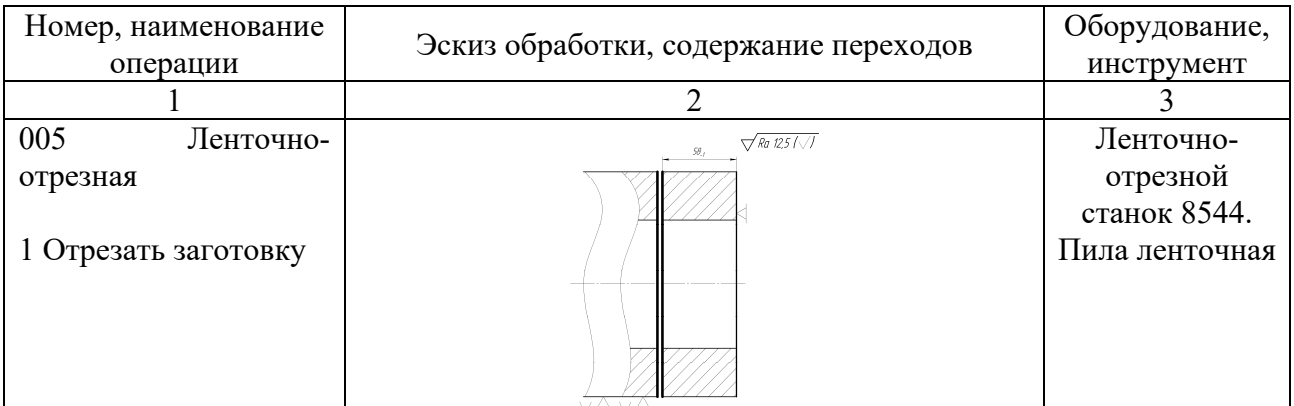

Продолжение таблицы 8.1

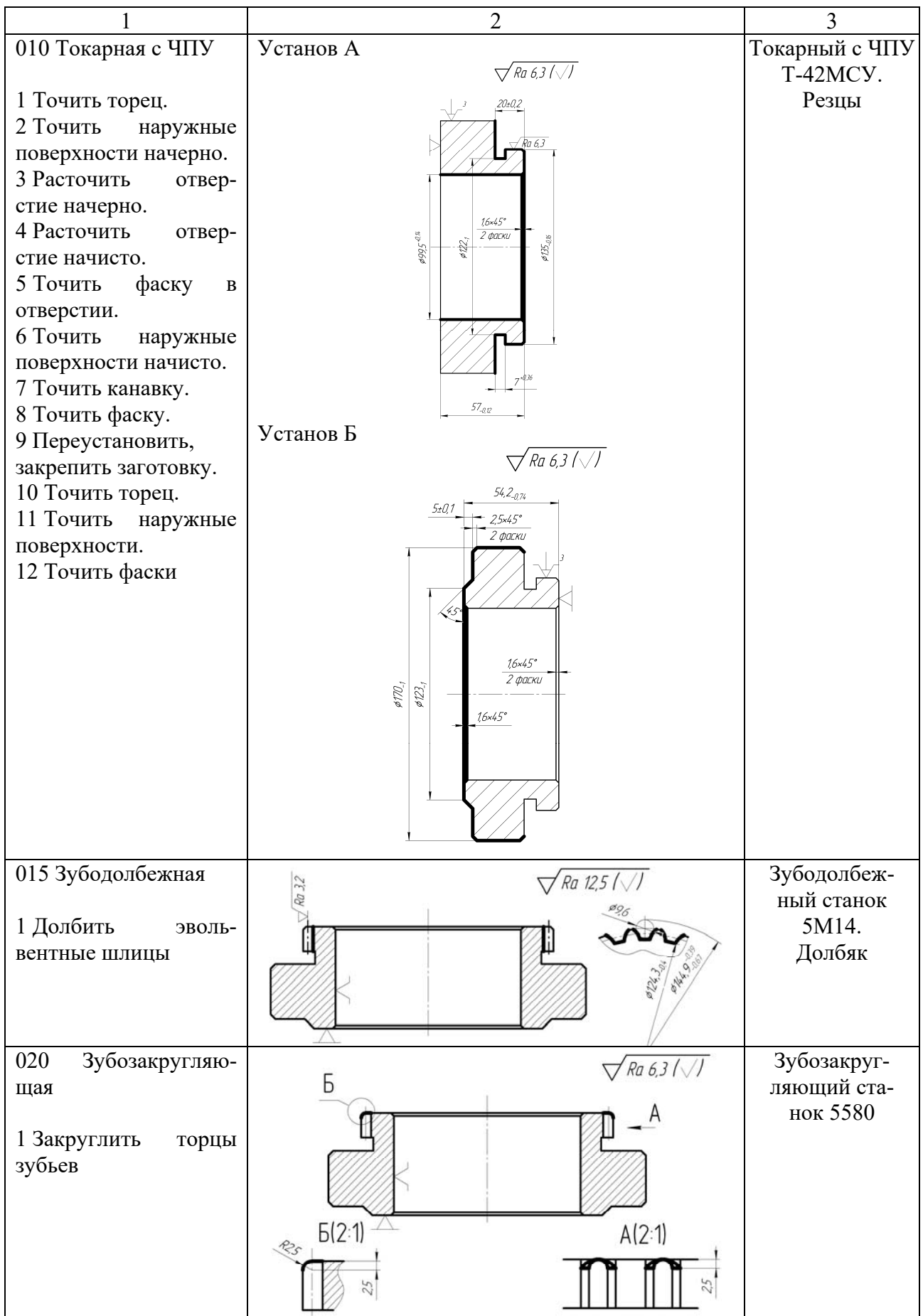

Окончание таблицы 8.1

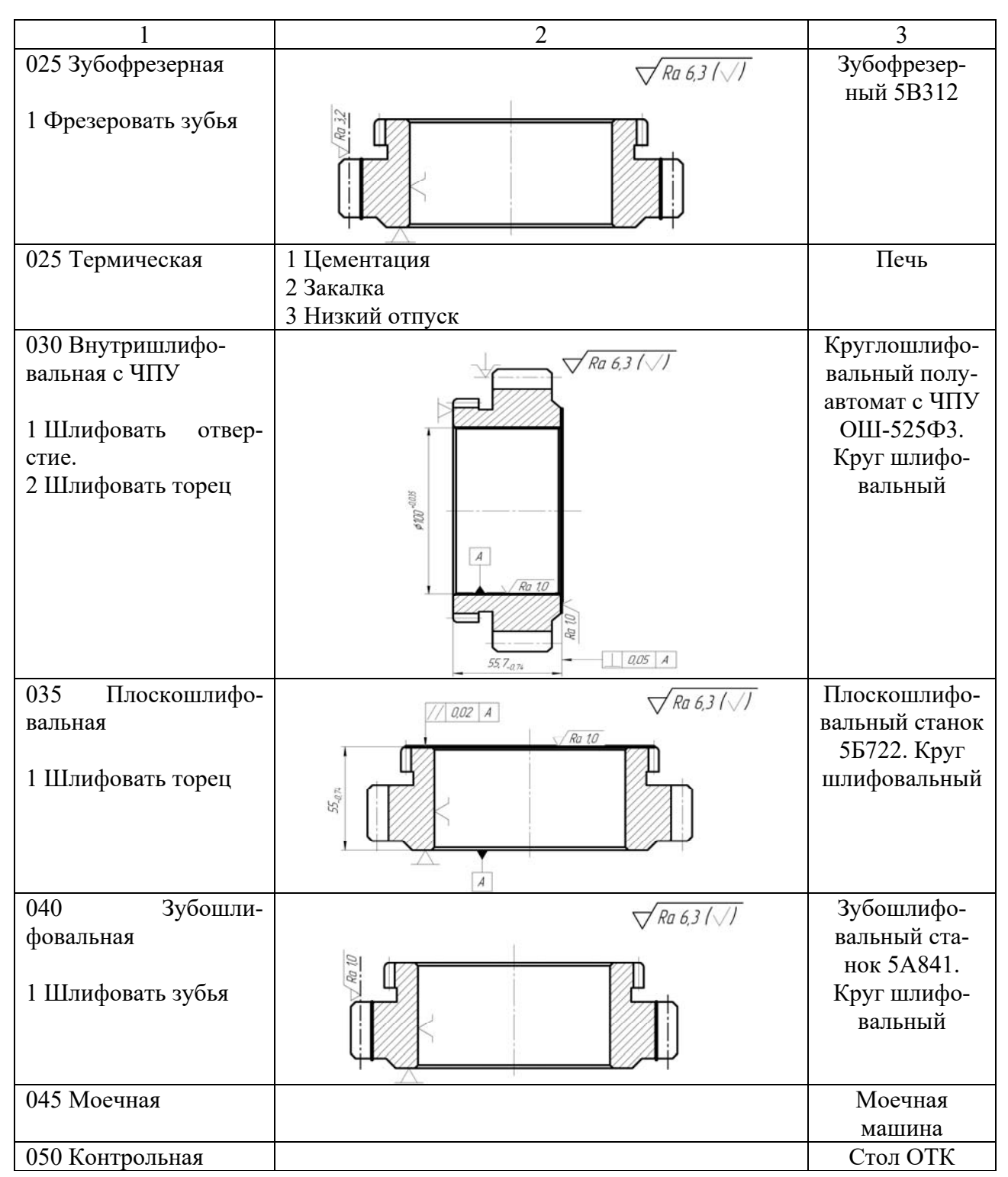

4 Выводы.

## *Контрольные вопросы*

1 В каком случае целесообразно использовать токарные станки с ЧПУ при обработке деталей?

2 В какой последовательности ведется токарная обработка валов?

3 Укажите признаки серийного производства.

## **9 Практическая работа № 17. Проектирование ТП изготовления зубчатых колеc**

*Цель работы*: приобретение навыков разработки ТП изготовления зубчатых колеc.

#### *9.1 Пример выполнения практической работы*

1 Цель практической работы.

2 Чертеж детали (см. рисунок 8.1).

3 Разработка технологического процесса.

Технологический процесс обработки зубчатого колеса в условиях массового производства вала оформляем в виде таблицы 9.1.

Таблица 9.1 – Технологический процесс обработки зубчатого колеса в условиях массового производства

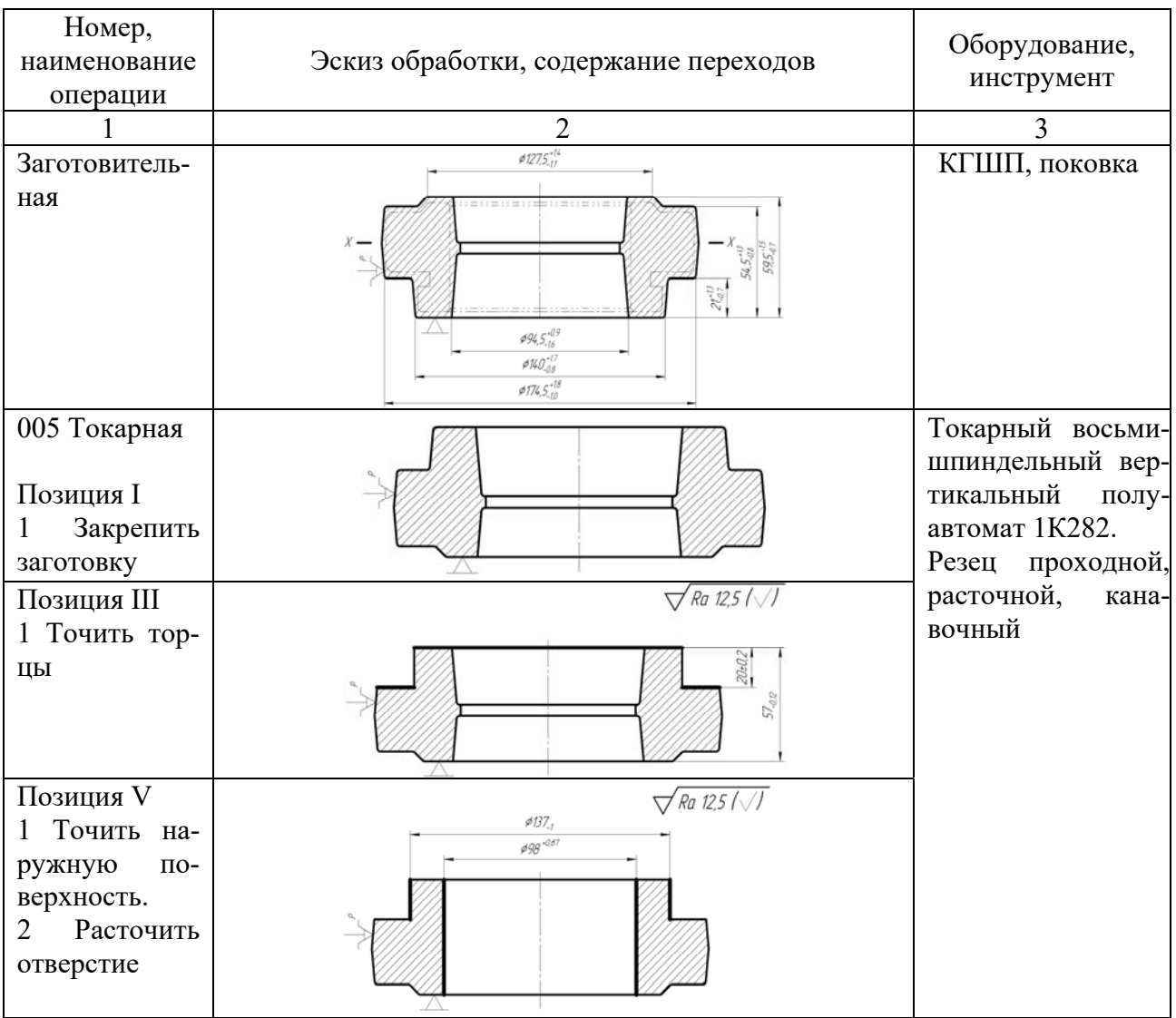

Продолжение таблицы 9.1

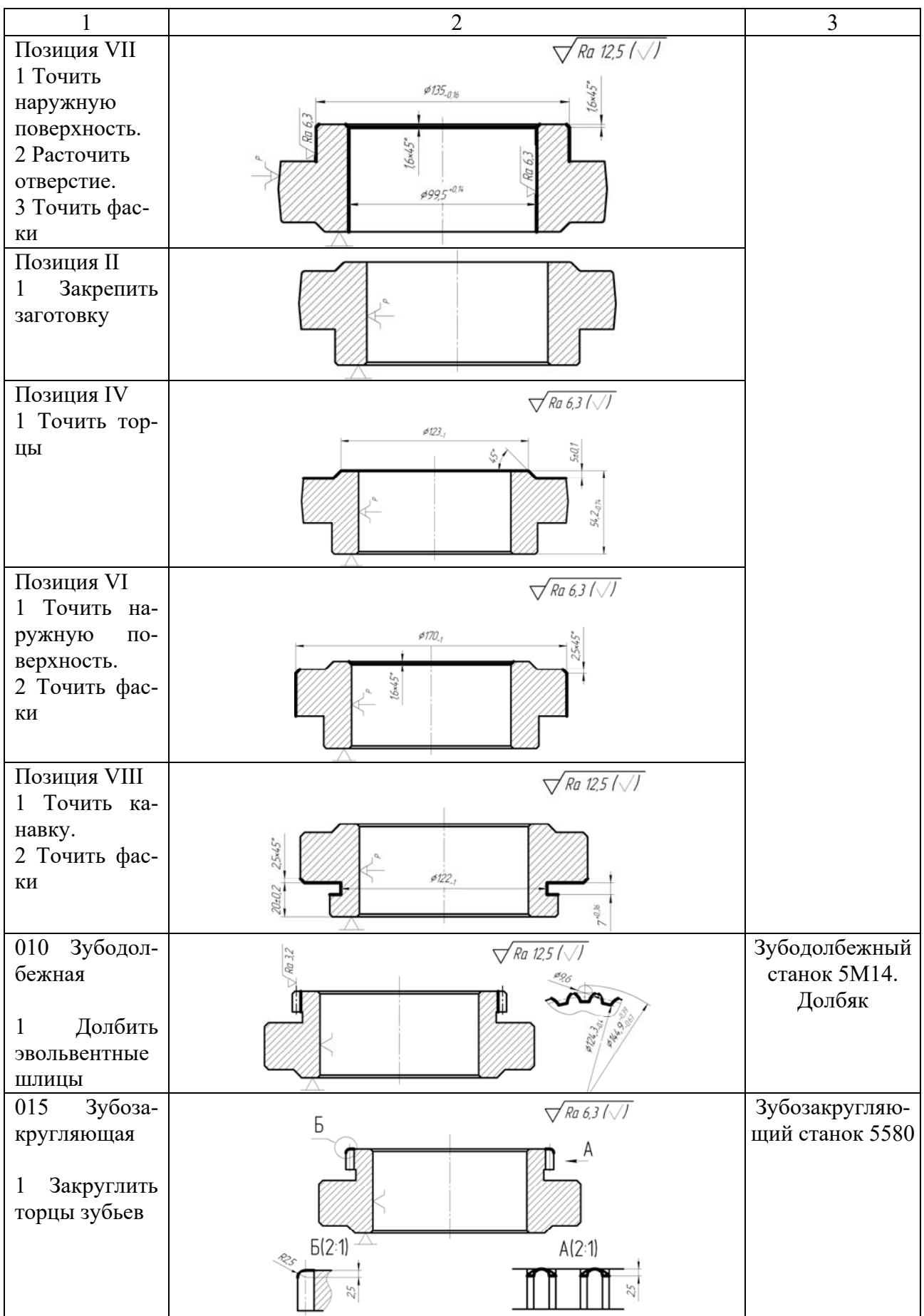

Окончание таблицы 9.1

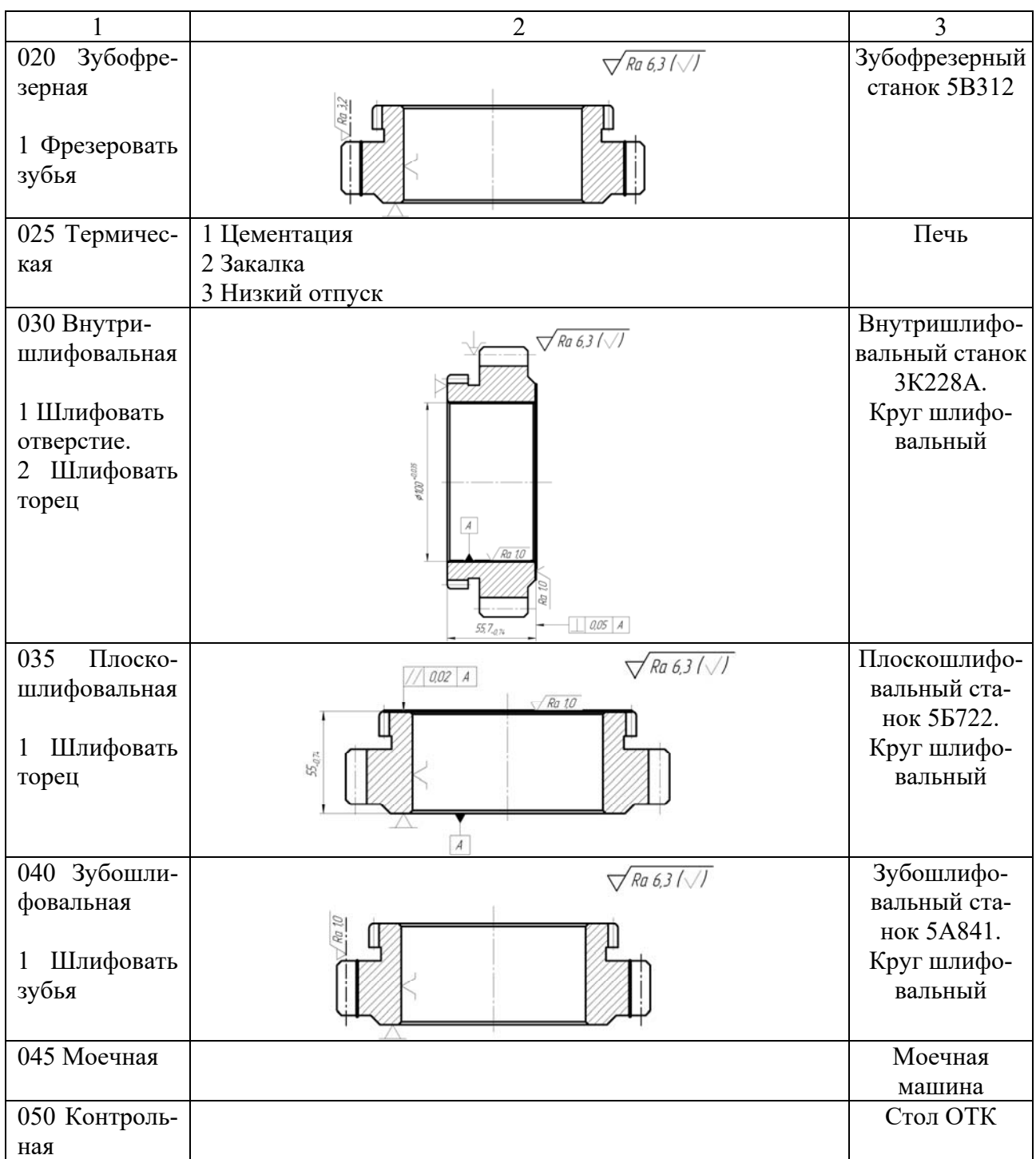

4 Выводы.

## *Контрольные вопросы*

1 Какие Вы знаете технологические признаки зубчатого колеса? 2 Расскажите особенности обработки фланцев в мелкосерийном производстве?

3 Какие базовые поверхности зубчатых колес Вы знаете?

**10 Практическая работа № 18. Проектирование технологических процессов изготовления деталей сложной формы на токарных обрабатывающих центрах** 

*Цель работы*: приобретение практических навыков разработки ТП с использованием токарных обрабатывающих центров.

#### *10.1 Пример выполнения практической работы*

1 Цель практической работы.

2 Чертеж детали (рисунок 10.1).

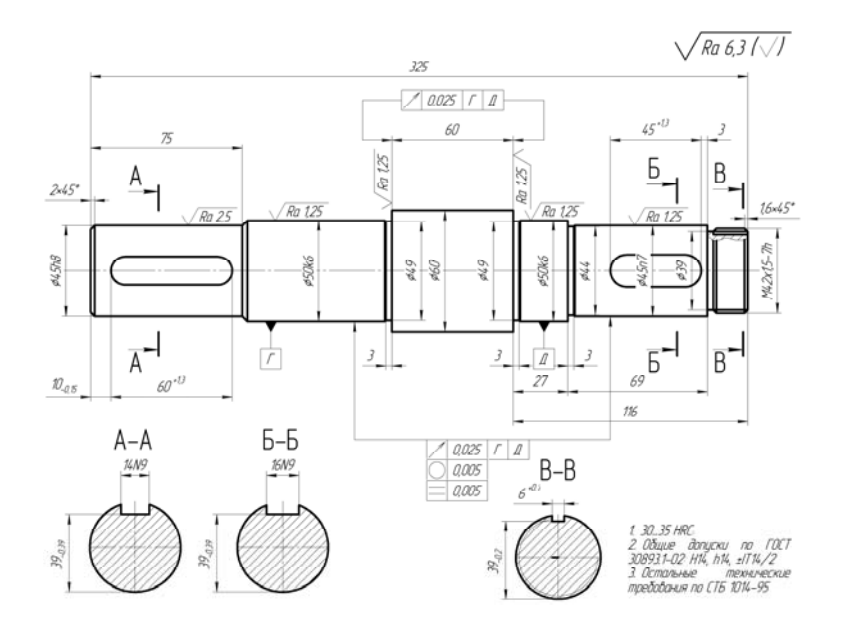

Рисунок 10.1 – Чертеж вала

3 Разработка технологического процесса.

Технологический процесс обработки вала с использованием токарных обрабатывающих центров оформляем в виде таблица 10.1.

Таблица 10.1 – Пример ТП обработки вала с использованием РТК

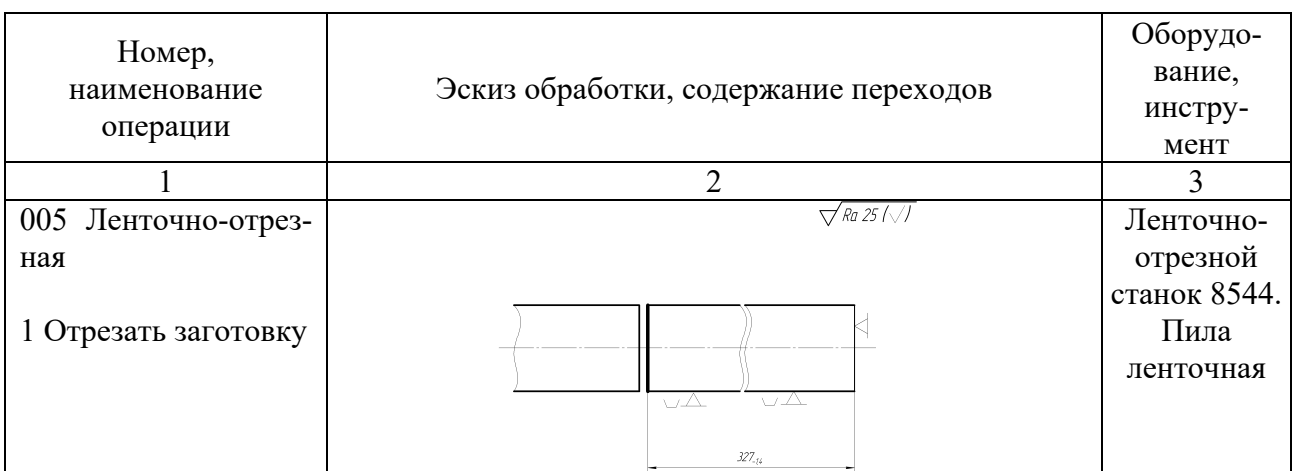

Продолжение таблицы 10.1

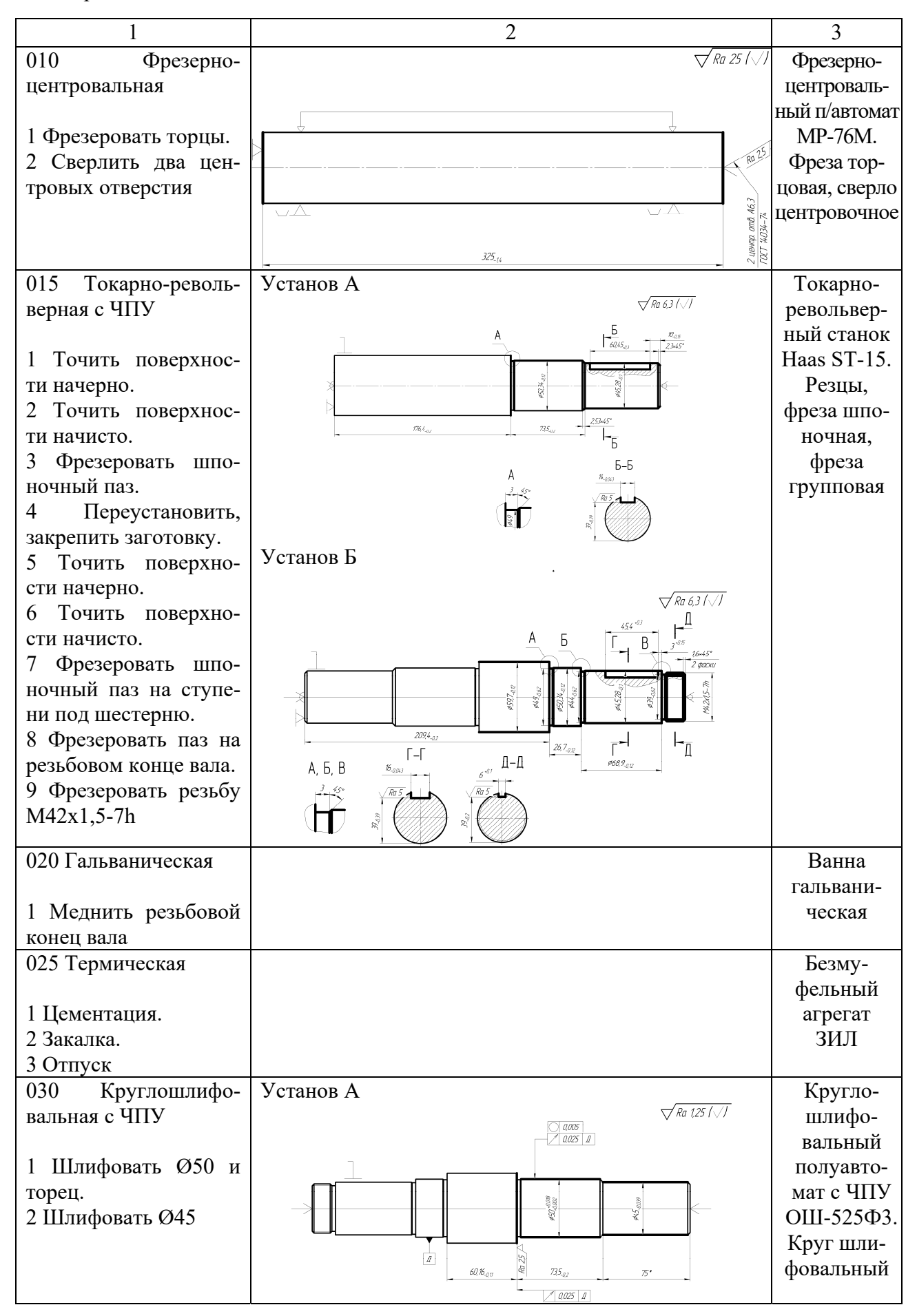

Окончание таблицы 10.1

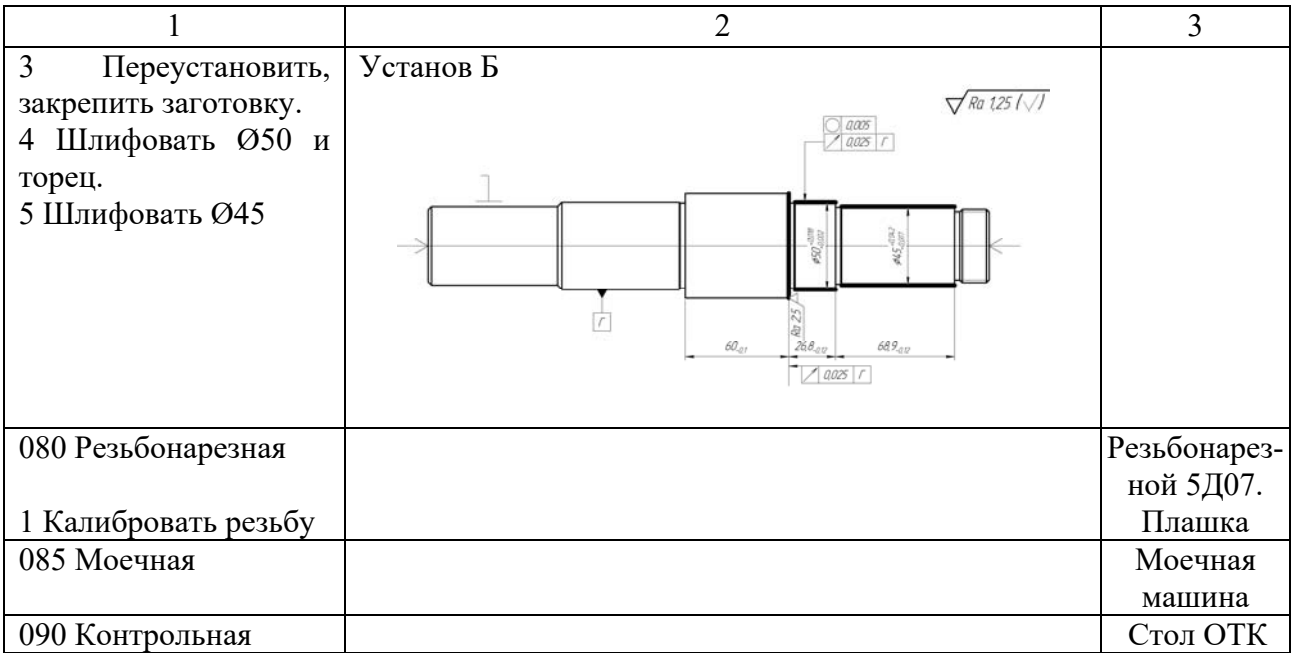

4 Выводы.

#### *Контрольные вопросы*

1 Какие конструктивные особенности токарных обрабатывающих центров? 2 Какие технологические переходы обработки можно выполнять на токарных обрабатывающих центрах?

3 Укажите наиболее целесообразный тип производства для технологических процессов, построенных на основе токарных обрабатывающих центров.

## **11 Практическая работа № 19. Особенности обработки поверхностей деталей машин на шлифовальных центрах**

*Цель работы*: приобретение практических навыков разработки шлифовальных операций.

#### *11.1 Пример выполнения практической работы*

1 Цель практической работы.

2 Исходные данные. Чертеж детали представлен на рисунке 1.1.

3 Анализ поверхностей, подлежащих отделочной обработке. Используя чертеж детали назначаем способы обработки поверхностей для двух типов производства (таблица 11.1).

4 Разработка карты эскизов и операционной карты.

При заполнении операционной карты следует определить и записать:

– форму и размеры шлифовального круга;

– сведения о материале шлифовального круга.

Карта эскизов на шлифовальную операцию, выполняемую в условиях мелкосерийного производства, представлена на рисунке 11.1, операционная карта – на рисунке 11.2.

| Размер           | Ква-       |                   |                                                                               | Метод обработки при типе производства |                                          |
|------------------|------------|-------------------|-------------------------------------------------------------------------------|---------------------------------------|------------------------------------------|
| поверх-<br>ности | ЛИ-<br>TeT | Ra,<br><b>MKM</b> | Точность<br>формы                                                             | мелкосерийном                         | крупносерийном                           |
| $Q50\times33$    | 6          | 0,8               | $\overline{0,002}$ $\overline{A}$<br> 0,004 <br>$\bm{\vartriangle}$           | Круглое шлифование на<br>Проход       | Врезное шлифование                       |
| Ø58×33           | 6          | 1,6               | 0,002  A <br> 0,004<br>$\varphi$                                              | Круглое шлифование на<br>Проход       | Врезное шлифование                       |
| Ø58ר50           | 14         | 6,3               | 0,002  A                                                                      | Совмещенное шлифова-                  | Совмещенное шлифова-                     |
| Ø50×32           | 6          | 0,8               | $\overline{0,002}$ $\vert$ $\mu$ $\vert$<br>$\overline{\mathcal{A}}$<br>0,004 | ние, круглошлифовальный<br>станок     | ние, торцекругло-<br>шлифовальный станок |
| Ø47×82           | 6          | 1,6               | $0,002$ $ \,\Pi $<br>0.004                                                    | Круглое шлифование на<br>Проход       | Врезное шлифование                       |

Таблица 11.1 – Сведения о поверхностях, подлежащих обработке

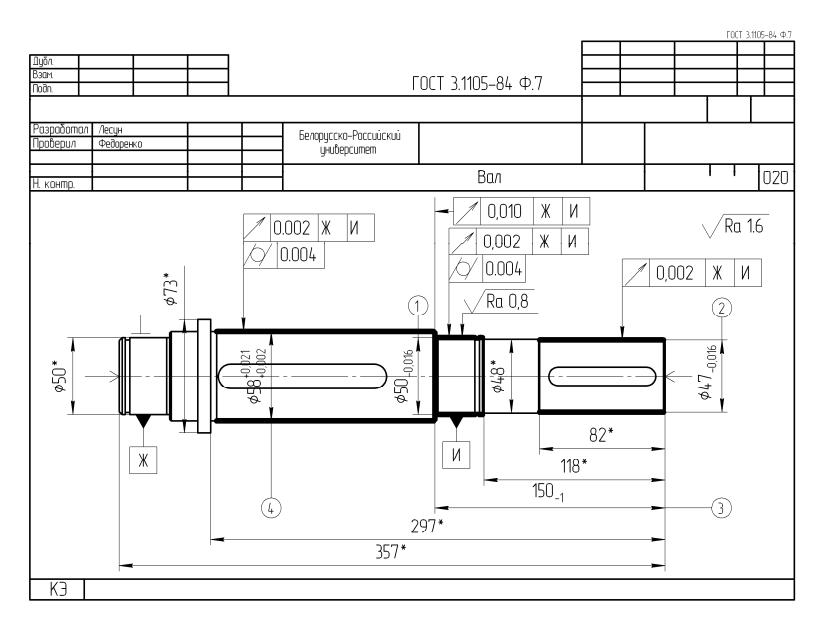

Рисунок 11.1 – Карта эскизов шлифовальной операции

|                              |                                                          |                                    |                                      |            |            |                     |                                     |  |  |                              |              | ГОСТ 31404-86 Форма 3 |
|------------------------------|----------------------------------------------------------|------------------------------------|--------------------------------------|------------|------------|---------------------|-------------------------------------|--|--|------------------------------|--------------|-----------------------|
| Дубл.<br>Взан                |                                                          |                                    |                                      |            |            | ГОСТ 31404-86 Ф.3   |                                     |  |  |                              |              |                       |
| noon                         |                                                          |                                    |                                      |            |            |                     |                                     |  |  | Изм. Лист IN" доким. Подпись |              | flama                 |
| Разроботал Лесин<br>Проберил | Федоренко                                                |                                    | Белорцсско-Российский<br>иниверситет |            |            | ДПД 04156.11.00.000 |                                     |  |  |                              |              |                       |
| Н. конто.                    | Поизвин                                                  |                                    |                                      |            |            | Ban                 |                                     |  |  |                              |              | 020                   |
|                              | Назчи обрые операции<br>Шлифобальная                     | Mamepuan<br>Сталь 40Х ГОСТ 4543-71 | brodocmu<br>260 HB                   |            | FR<br>K2   | Mf<br>3.96          | Профиль и размеры<br>Прокат Ф75х360 |  |  | Mass<br>8,06                 | KOKO         |                       |
|                              | Οδορμάσσικικ ιμπρομοπτο ΥΠΗ<br>3M153B @ 20               | Одозначные программ                |                                      | To<br>2.11 | TA:<br>0.4 | Terr<br>14          | Tues<br>3,32                        |  |  | COK                          |              |                       |
| P<br>0 01                    | 1.Установить заготовку в потроне, закрепить              |                                    |                                      | пи         |            | II unu B            |                                     |  |  |                              | $\mathsf{n}$ | v                     |
| 02                           | Патрон поводковый, центр, круг шлифовальный 23А4ОПСТ14К5 |                                    |                                      |            |            | ٦BК                 |                                     |  |  |                              |              |                       |
| œ<br>0 0                     | 2. Шлифовать поверхность, выдерживая размер 1            |                                    |                                      |            |            |                     |                                     |  |  |                              |              |                       |
| p<br>05<br>06                |                                                          |                                    |                                      |            | 58         |                     |                                     |  |  | U<br>U5                      | 500          | 150.26                |
| m                            |                                                          |                                    |                                      |            |            |                     |                                     |  |  |                              |              | $\cdots$              |

Рисунок 11.2 – Операционная карта на шлифовальную операцию

5 Выводы.

## *Контрольные вопросы*

1 Виды абразивных материалов.

- 2 От чего зависит выбор зернистости шлифовального материала?
- 3 Характеристика наружного продольного шлифования.

## **12 Практическая работа № 20. Проектирование технологических процессов изготовления корпусных деталей редуктора**

*Цель работы*: приобретение навыков разработки технологических процессов изготовления корпусных деталей.

## *12.1 Пример выполнения практической работы*

1 Цель практической работы.

2 Чертеж детали (рисунок 12.1).

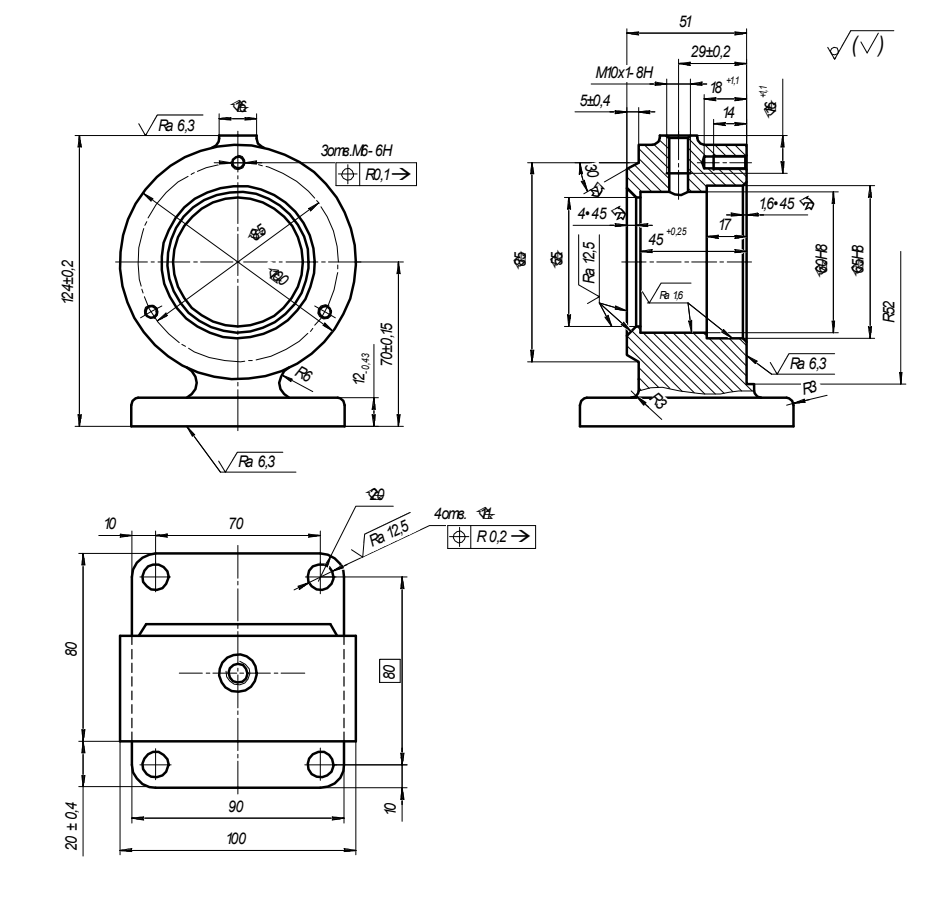

Рисунок 12.1 – Корпус (материал – чугун СЧ18)

3 Разработка технологического процесса.

Технологический процесс обработки корпуса оформляем в виде таблицы 12.1.

| Номер, наименование операции                                                                                                    | Эскиз обработки, содержание                                                                                                    | Оборудование,                                                |
|----------------------------------------------------------------------------------------------------|----------------------------------------------------------------------------------------------------|--------------------------------------------------------------|
|                                                                                                    | переходов                                                                                                    | инструмент                                                   |
|                                                                                                    | 2                                                                                                    | 3                                                            |
| 005 Заготовительная<br>Отливка                                                                                                    | $615_{-24}^{+26}$<br>$70.5_{16}^{+72}$<br>$34.5\%$<br>ø85 <sub>-087</sub><br>644.27<br>$965^{+37}_{-22}$<br>$18^{+21}_{-16}$<br>$\mathcal{SO}_{\text{-0.74}}$<br>20±0,26                                                                    |                                                              |
| 010 Вертикально-фрезерная с ЧПУ                                                                                                    | $\sqrt{Ra 63}$                                                                                                    | Вертикально-                                                 |
| 1 Фрезеровать плоскость основания.<br>2 Сверлить четыре отверстия.<br>3 Развернуть два отверстия                                                                                                    | $\mathcal{D}_{q, j}$<br>70<br>10±0,2<br>2 amb $\beta$ 11 <sup>-0,043</sup> Aa 25<br>$\oplus$ R0.20<br>8<br>$\otimes$                                                                                                    | фрезерный<br>6Р13Ф3                                          |
| 015 Сверлильно-фрезерно-расточная с                                                                                                    | 2 amã. ø11 <sup>-0,18</sup><br>$20 \pm 04$<br>0.02<br>100<br>$51_{-0.74}$                                                                                                    | Сверлильно-                                                  |
| ЧПУ<br>1 Фрезеровать торец R52.<br>2 Расточить начерно и начисто отвер-<br>стия Ø60 и Ø65.<br>3 Расточить фаски.<br>4 Центровать три отверстия.<br>5 Сверлить отверстия под резьбу.<br>6 Зенковать фаски в трех отверстиях.<br>7 Нарезать резьбу в трех отверстиях.<br>8 Повернуть стол с деталью на 180°.<br>9 Фрезеровать торец ⊘78.<br>10 Расточить отверстие ⊘55.<br>11 Расточить фаску 4×45° | $\oplus$ RQ1 $\circledcirc$<br>amå M6-6H<br>$\sqrt{Ra$ 12,5/ $\sqrt{ }$<br>18<br>$5 + 0.4$<br>$74 - 7$<br>$+ - -$<br>$17^{483}$<br>4x45°<br>$640\%$<br>$655 - 556$<br>$\mathcal{BB}$<br>09ø<br>$RS2$ $^{0.74}$<br>Ra t6<br>16x45°<br>Ra 6,3 | фрезерно-<br>расточной<br>с ЧПУ мод.<br>2204BM <sub>Φ4</sub> |

Таблица 12.1 – Технологический маршрут изготовления корпуса

Окончание таблицы 12.1

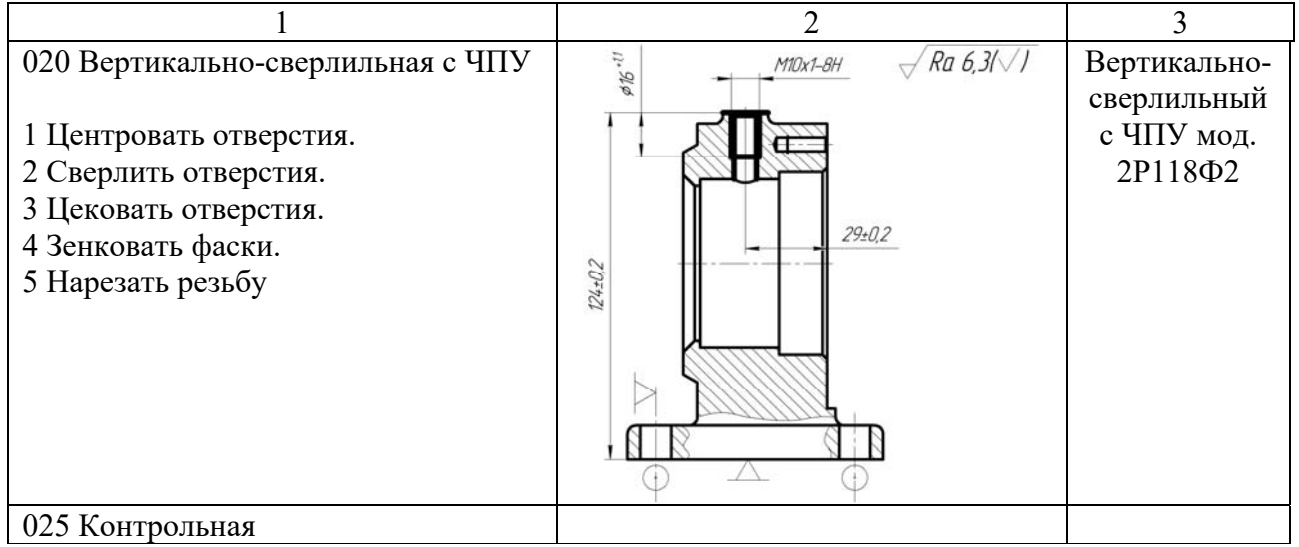

4 Выводы

## *Контрольные вопросы*

- 1 Материалы, используемые при изготовлении корпусных деталей.
- 2 Виды заготовок корпусных деталей.
- 3 Технологические требования, предъявляемые к корпусным деталям.

## **13 Практическая работа № 21. Особенности обработки поверхностей деталей электрофизическими и электрохимическими методами**

*Цель работы*: приобретение практических навыков разработки операций электроэрозионной обработки.

## *13.1 Пример выполнения практической работы*

1 Цель практической работы.

2 Исходные данные для выполнения работы приведены в таблице 13.1.

Таблица 13.1 – Исходные условия выполнения электроэрозионной обработки

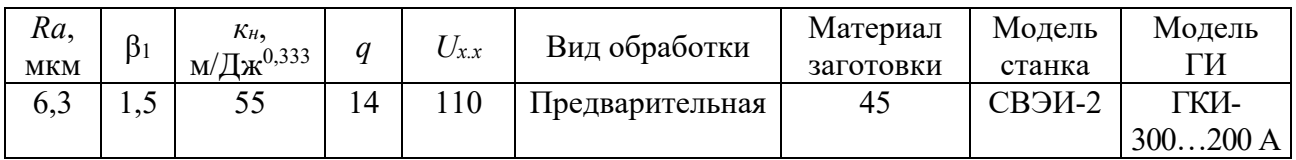

3 Устанавливаем энергию импульсов:

$$
A_u = \left(\frac{20 \cdot Ra}{\beta_1^2 \cdot \kappa_u}\right),\tag{13.1}
$$

где *Rа* – нормированное значение параметра шероховатости, заданное по рабочему чертежу детали, мкм;

 $\beta_1$  – коэффициент перекрытия лунок;

*кн* – экспериментальный коэффициент, учитывающий материал обрабатываемых заготовок, м/Дж<sup>0,333</sup>.

Получим

$$
A_u = \left(\frac{20 \cdot 6.3}{1.5^2 \cdot 55}\right) = 1.02 \text{ }\text{LW}.
$$

4 Устанавливаем емкость зарядного конденсатора:

$$
C = \frac{2 \cdot A_u}{U_{np}^2},\tag{13.2}
$$

где  $U_{np}$  – среднее напряжение пробоя, В;  $U_{np} = (0, 5...0, 75)U_{xx}$ ;

*Uх.х* – напряжение холостого хода, В. Тогда

$$
U_{np} = (0, 5...0, 75)110 = 70 \text{ B};
$$

$$
C = \frac{2 \cdot 1,02}{70^2} = 0,00041 \text{ } \Phi.
$$

5 Рассчитываем параметры настройки генератора для выполнения операции.

70

Среднее значение силы тока

$$
I_{cp} \approx (0, 5...0, 75) I_{\kappa}, \qquad (13.3)
$$

где *Iк* – сила тока короткого замыкания; *Iк* = 0,2 + 0,8*С.* Тогда

$$
I_{\kappa} = 0.2 + 0.8 \cdot 410 = 328.2 \text{ A};
$$
  

$$
I_{cp} \approx (0.5...0.75) 328.2 = 205 \text{ A}.
$$

Частоту следования импульсов *f*, Гц, определяем по формуле

$$
f = \frac{U_{xx} I_{cp}}{A_u};
$$
\n(13.4)

$$
f = \frac{110 \cdot 205}{1,02} = 22107 \,\mathrm{F} \,\mathrm{u}.
$$

Рассчитываем период повторения импульсов:

$$
\tau_{np} = \frac{1}{f} = \frac{1}{22107} = 45 \text{ mrc.}
$$
 (13.5)

Рассчитываем длительность импульсов:

$$
\tau_u = \frac{\tau_{np}}{q} = \frac{45}{14} = 3,21 \text{ m} \text{Kc.}
$$
 (13.6)

Определяем толщину дефектного слоя *Н*, мкм, по формуле

$$
H = \frac{3 \cdot \beta_1^2}{4} \cdot \kappa_u \cdot \sqrt[3]{A_u} = \frac{3 \cdot 1.5^2}{4} \cdot 55 \cdot \sqrt[3]{1.02} = 93.4 \text{ MKM.}
$$
 (13.7)

Величина *Н* характеризует вероятность возникновения микротрещин на отработанной поверхности заготовки. Если *Н* ≥ 100 мкм, то, независимо от материала обрабатываемой заготовки, появление микротрещин неизбежно, что в свою очередь может повлиять на прочность и другие эксплуатационные свойства изготовленной с помощью электроэрозионной обработки детали.

6 Выводы

#### *Контрольные вопросы*

1 Какие виды операций, выполняемых на электроэрозионном оборудовании, Вы знаете?

2 Охарактеризуйте технологические возможности электроэрозионной обработки.

3 Поясните принцип работы электроэрозионного станка.

## **14 Практическая работа № 22. Оформление технологической документации на технологический процесс механообработки деталей**

*Цель работы*: приобретение практических навыков оформления технологической документации на техпроцесс механообработки деталей.

#### *14.1 Пример выполнения практической работы*

1 Цель практической работы.

2 В качестве задания принять один из технологических процессов, разработанных при выполнении работ № 12, 15–18, 20.

3 Осуществить разработку маршрутной карты.

Пример заполнения маршрутной карты представлен на рисунке 14.1.

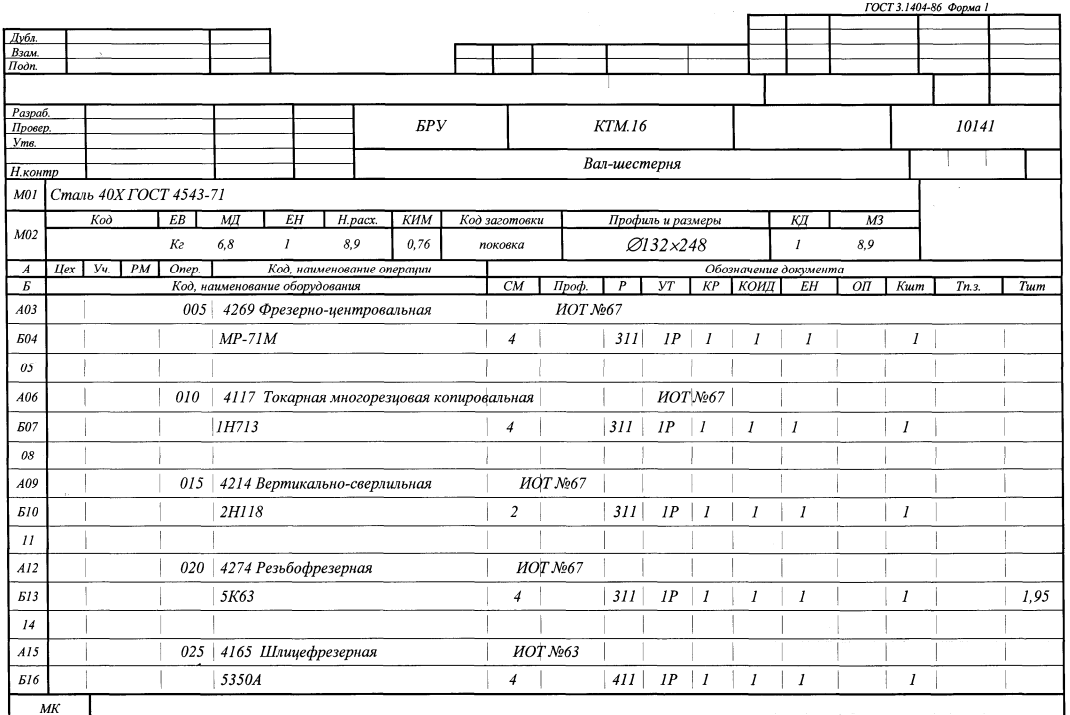

Рисунок 14.1 – Пример заполнения маршрутной карты

4 Осуществить разработку карт эскизов (рисунок 14.2).

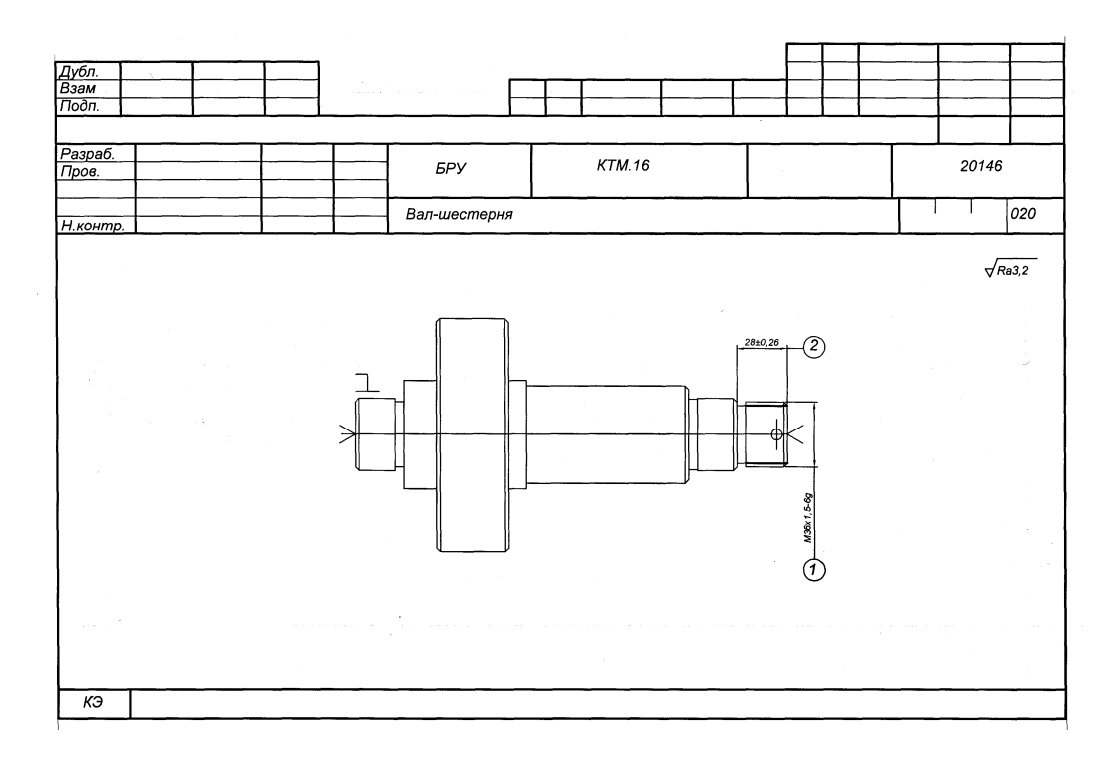

Рисунок 14.2 – Пример карты эскизов

5 Осуществить разработку операционных карт.

Пример заполнения операционной карты представлен на рисунке 14.3.

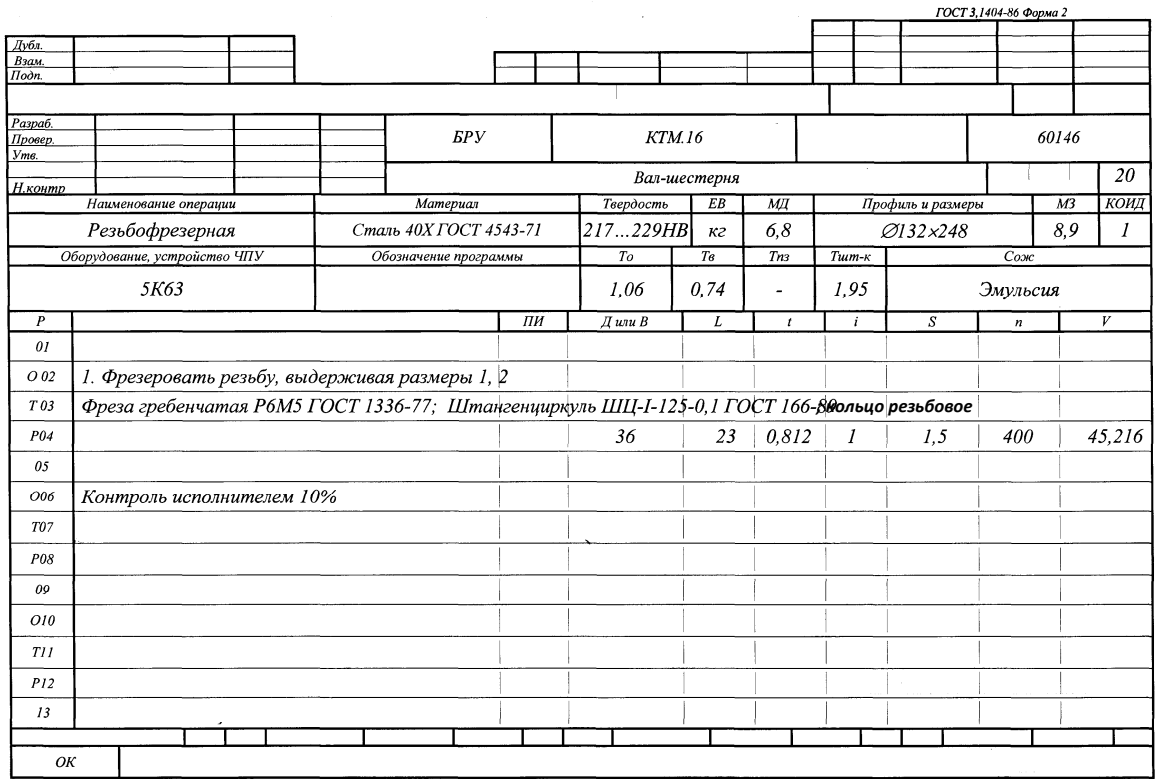

Рисунок 14.3 – Пример заполнения операционной карты

6 Выводы.

## *Контрольные вопросы*

1 Из каких карт состоит комплект документов на техпроцесс обработки деталей машин?

2 Какую информацию содержит в себе маршрутная карта?

3 Какую информацию вносят в операционную карту?

## **15 Практическая работа № 23. Оформление технологической документации на контроль деталей и сборку узлов**

*Цель работы*: приобретение практических навыков оформления технологической документации на техпроцесс сборки.

## *15.1 Пример выполнения практической работы*

1 Цель практической работы.

2 Чертеж задания (рисунок 15.1).

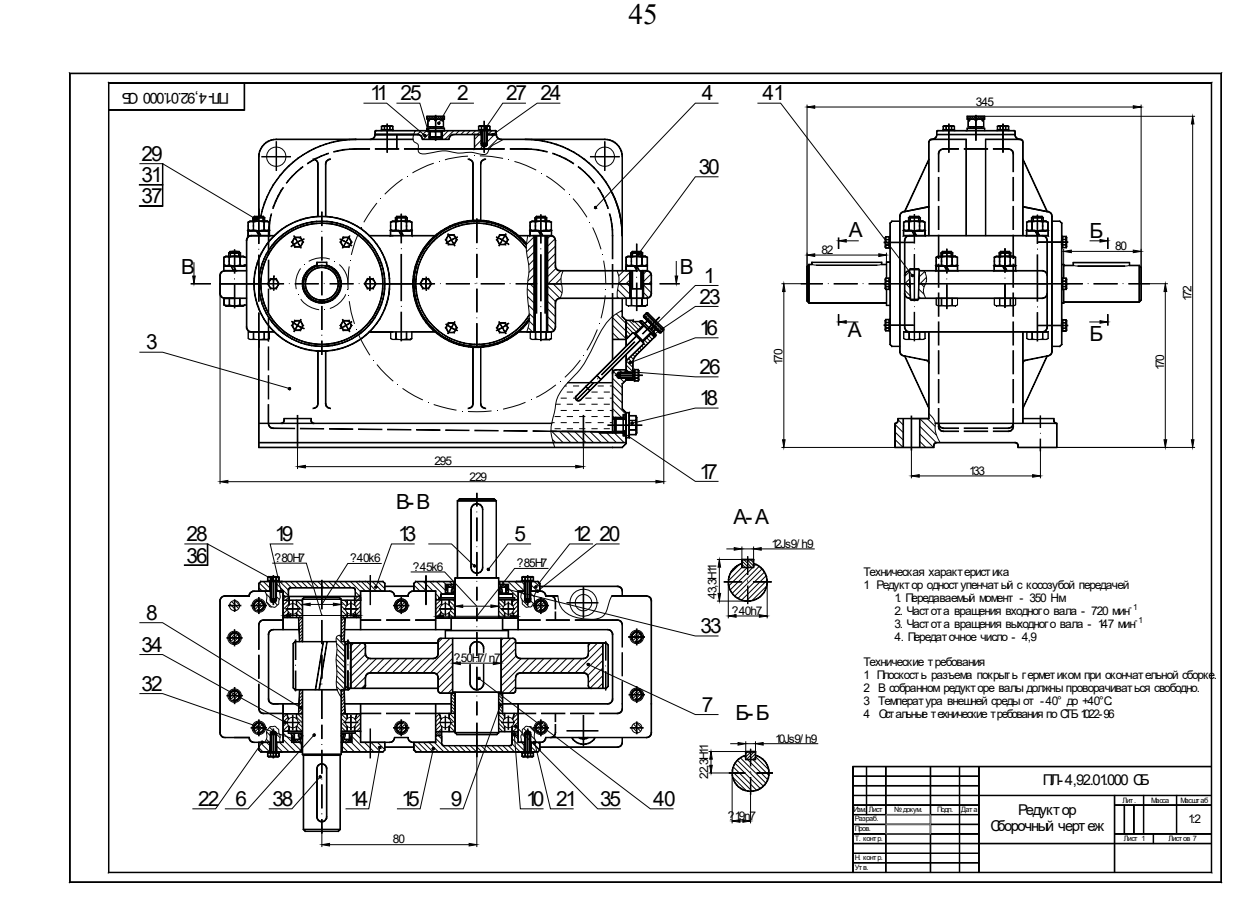

Рисунок 15.1 – Сборочный чертеж редуктора

3 Разработать техпроцесс сборки на сборочный чертеж. Составить комплект технологической документации для разработанного техпроцесса сборки.

Пример оформления маршрутной карты представлен на рисунке 15.2, пример оформления операционной карты на сборочную операцию – на рисунке 15.3.

| Взам.<br>Подп.                         |            |               |                                                              |                 |                 |      |                  |     |                    |            |                       |       |     |      |     |         |
|----------------------------------------|------------|---------------|--------------------------------------------------------------|-----------------|-----------------|------|------------------|-----|--------------------|------------|-----------------------|-------|-----|------|-----|---------|
|                                        |            |               |                                                              |                 |                 |      |                  |     |                    |            |                       |       |     |      |     |         |
| Разраб                                 |            |               |                                                              |                 |                 |      |                  |     |                    |            |                       |       |     |      |     |         |
| Проверил                               |            |               |                                                              |                 |                 |      |                  |     |                    |            |                       |       |     |      |     |         |
| Н контр                                |            |               |                                                              |                 |                 |      |                  |     | Редуктор           |            |                       |       |     |      |     |         |
| $ $ <i>Llex</i><br>$\overline{A}$<br>B | - 94       | $PM$ $Onep$ . | Код, наименование операции<br>Код, наименование оборудование | C M             |                 | Проф | $\overline{P}$   | 97  |                    | KP KOMA EH | Обозначение документа | ON.   | Kum | In.3 |     | Twm     |
| K/M                                    |            |               | Наименование детали, сб. единицы или материала               |                 |                 |      | Обозначение, код |     |                    |            | <i>ON</i>             | $E$ B | ΕH  | КИ   |     | H.pacx. |
| 14<br>A01                              | 175<br>116 |               | ,<br>005 <sup>18</sup> Сборка первичного вала                | 179             |                 |      |                  |     | <b>ИОТ 1875-82</b> |            |                       |       |     |      |     |         |
| 20<br>502                              |            |               | Верстак специальный                                          | 127             | $\overline{22}$ |      | स्त्र            | 174 | 25                 | 126        | 16                    | 127   | 128 | 129  | 730 |         |
| <b>B03</b>                             |            |               |                                                              | $\overline{B2}$ |                 |      |                  |     |                    |            | 133                   | 17    | 13  | 134  | 17  |         |
| A04                                    |            | 010           | Сборка выходного вала                                        |                 |                 |      |                  |     | ИОТ 1875-82        |            |                       |       |     |      |     |         |
| 505                                    |            |               | Пресс П6320                                                  |                 |                 |      |                  |     |                    |            |                       |       |     |      |     |         |
| 06                                     |            |               |                                                              |                 |                 |      |                  |     |                    |            |                       |       |     |      |     |         |
| A07                                    |            | 015           | Сборка общая                                                 |                 |                 |      |                  |     | ИОТ 1875-82        |            |                       |       |     |      |     |         |
| <i>508</i>                             |            |               | Стенд сборочный                                              |                 |                 |      |                  |     |                    |            |                       |       |     |      |     |         |
| 09                                     |            |               |                                                              |                 |                 |      |                  |     |                    |            |                       |       |     |      |     |         |
| A10                                    |            | 020           | <b>Οδκαπκα</b>                                               |                 |                 |      |                  |     | ИОТ 1878-82        |            |                       |       |     |      |     |         |
| <b>511</b>                             |            |               | Стенд сборочный                                              |                 |                 |      |                  |     |                    |            |                       |       |     |      |     |         |
| 12                                     |            |               |                                                              |                 |                 |      |                  |     |                    |            |                       |       |     |      |     |         |
| 13                                     |            |               |                                                              |                 |                 |      |                  |     |                    |            |                       |       |     |      |     |         |
| 14                                     |            |               |                                                              |                 |                 |      |                  |     |                    |            |                       |       |     |      |     |         |
| 15                                     |            |               |                                                              |                 |                 |      |                  |     |                    |            |                       |       |     |      |     |         |
| 16                                     |            |               |                                                              |                 |                 |      |                  |     |                    |            |                       |       |     |      |     |         |

Рисунок 15.2 – Пример маршрутной карты

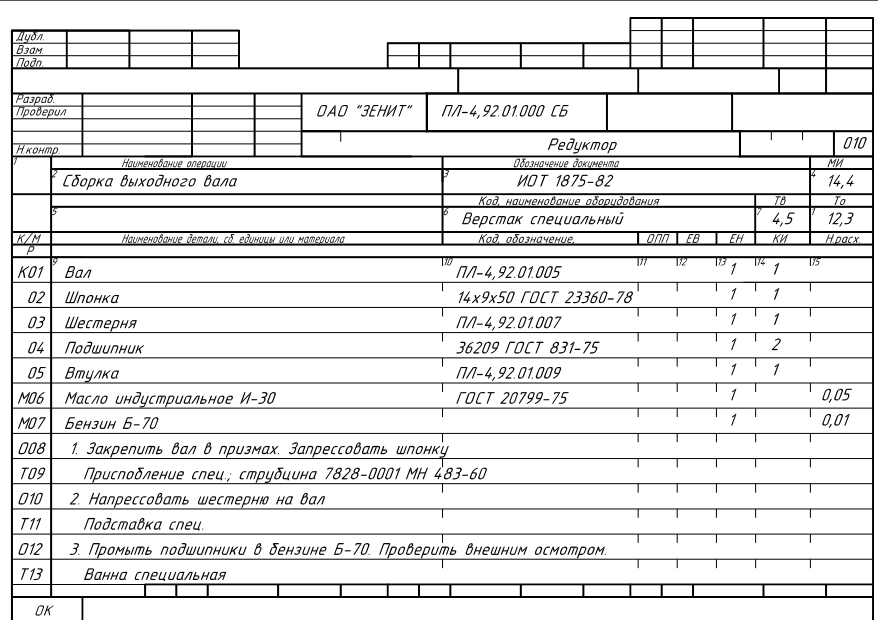

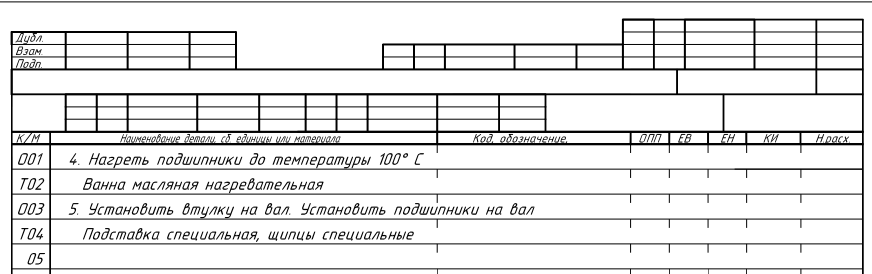

Рисунок 15.3 – Пример операционной карты

#### 4 Выводы.

#### *Контрольные вопросы*

1 Из каких карт состоит комплект документов на техпроцесс сборки машин?

2 Как кодируются режимы сборки на операционной карте?

3 Какая документация относится к технологическим документам общего и вспомогательного назначения?

## **16 Практическая работа № 24. Особенности проектирования ТП сборки в условиях автоматизированного производства**

*Цель работы*: приобретение практических навыков операций сборки узлов машин в условиях автоматизированного производства.

## *16.1 Пример выполнения практической работы*

1 Цель практической работы.

2 Расчетная схема (рисунок 16.1).

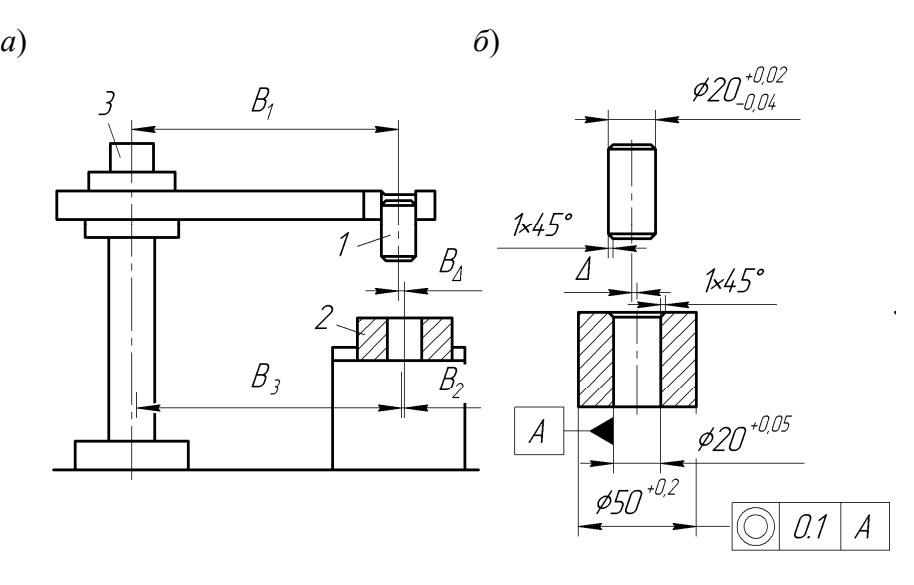

*a* – схема выполнения сборочной операции; *б* – требования к сопрягаемым поверхностям собираемых изделий

Рисунок 16.1 – Размерные связи при автоматической установке вала во втулку промышленным роботом

3 Установление требований к роботизированной системе.

Требуемый зазор в соединении достигается по методу полной взаимозаменяемости. Сборку вала *1* со втулкой *2* осуществляет робот *3* (см. рисунок 16.1, *а*). Вал *1* захватывается роботом, позиционируется соосно с отверстием втулки *2* и далее робот опускает вал в отверстие втулки, осуществляется сборка. Эскизы вала и втулки показаны на рисунке 16.1, *б*. Для того чтобы вал попал во втулку, необходимо обеспечить соосность вала и отверстия во втулке. Максимально допустимое отклонение от соосности определяется по формуле

$$
\Delta_{\max} = \frac{1}{2} (D_{\min} - d_{\max}) + C_B + C_O, \qquad (16.1)
$$

где *D*<sub>min</sub> – минимальный диаметр отверстия втулки;

 $d_{\text{max}}$  – максимальный диаметр вала;

 $C_B$ ,  $C_O$  – ширина фаски вала и отверстия соответственно.

Подставив в формулу (16.1) указанные на рисунке 16.1 размеры соединяемых деталей, получается максимально допустимое отклонение от соосности:

$$
\Delta_{\text{max}} = \frac{20 - (20 - 0.02)}{2} + 1 + 1 = 2.01 \text{ mm}.
$$

Допустимое отклонение *В*∆ от соосности вала и отверстия в размерной цепи сборочной системы может быть представлено в следующем виде:  $B_{\Lambda} = (0 \pm 2, 01)$  MM.

47

4 Установление технологической размерной цепи.

На рисунке 16.1, *а* показана размерная цепь: *В*1 – размер позиционирования захвата робота;  $B_2$  – соосность отверстия с наружной поверхностью втулки, являющейся основной базой втулки;  $B_3$  – размер, связывающий положение базирующего втулку приспособления с роботом.

Каждый раз должна обеспечиваться автоматическая установка валика роботом во втулку. Для этого точность размера  $B_{\Lambda}$  при автоматической сборке должна обеспечиваться методом полной взаимозаменяемости. Уравнение допусков запишется в следующем виде:

$$
T_{\rm A} = T_1 + T_2 + T_3,\tag{16.2}
$$

где  $T_A$  – допуск замыкающего звена  $B_A$ ;

 $T_1, T_2, T_3$  – допуски звеньев соответственно  $B_1, B_2, B_3$ .

В соответствии с чертежом (см. рисунок 16.1, *б*), при использовании фасок  $T_{\Delta}$  = 4,02 мм;  $T_2$  = 0,2 (допуск соосности  $\pm$ 0,1);  $T_3$  = 0,01 – допуск на тепловые деформации.

Уравнение допусков примет следующий вид:

$$
4{,}02 = T_1 + 0{,}2 + 0{,}01{,}
$$

откуда *Т*1 *=* 3,81 мм.

5 Вывод: при использовании фасок, значительно увеличивающих допустимое отклонение от соосности деталей (с 0,02 до 4,02 мм), можно использовать робот с погрешностью позиционирования  $\pm 1.9$  мм.

#### *Контрольные вопросы*

1 Что такое технологические размерные цепи?

2 Какой метод обеспечения точности следует использовать в условиях автоматической сборки?

3 Что такое базовая деталь?

### **Список литературы**

1 Технология машиностроения. Практикум: учебное пособие / А. А. Жолобов [и др.]; под ред. А. А. Жолобова. – Минск: Вышэйшая школа, 2015. – 335 с.: ил.

2 **Жолобов, А. А.** Практикум по технологии машиностроения: учебное пособие / А. А. Жолобов, И. Д. Камчицкая, А. М. Федоренко; под ред. А. А. Жолобова. – Минск: РИВШ, 2020. – 316 с.